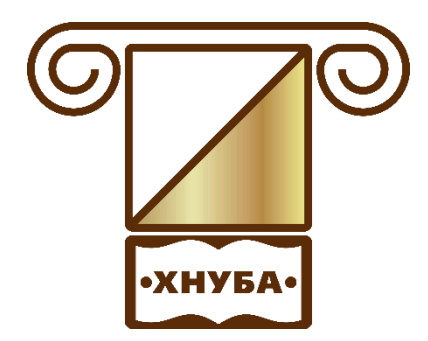

**Міністерство освіти і науки України**

ХАРКІВСЬКИЙ НАЦІОНАЛЬНИЙ УНІВЕРСИТЕТ БУДІВНИЦТВА ТА АРХІТЕКТУРИ

# **О.М. Стасенко**

**Методичні вказівки до виконання контрольних робіт з дисципліни «Економіко-математичні методи та моделі(економетрика)» для студентів заочної форми здобуття освіти для спеціальності 051 «Економіка»** 

**Харків 2019**

## **Міністерство освіти і науки України**

# **ХАРКІВСЬКИЙ НАЦІОНАЛЬНИЙ УНІВЕРСИТЕТ БУДІВНИЦТВА ТА АРХІТЕКТУРИ**

Спеціальність 051

## **О.М. Стасенко**

**Методичні вказівки до виконання контрольних робіт з дисципліни «Економіко-математичні методи та моделі(економетрика)» для студентів заочної форми здобуття освіти для спеціальності 051 «Економіка»**

> Затверджено на засіданні кафедри вищої математики. Протокол № 14 від 25.10.2019

**Харків 2019**

Методичні вказівки до виконання контрольних робіт з дисципліни «Економікоматематичні методи та моделі(економетрика)» для студентів заочної форми здобуття освіти для спеціальності 051 «Економіка» / Укладач О.М. Стасенко – Харків: ХНУБА, 2019. - 37 с.

Рецензент М.І. Несвіт

Кафедра вищої математики

#### **ВСТУП**

Методичні вказівки призначаються для надання допомоги студентам заочної форми здобуття освіти під час виконання контрольних робіт та індивідуальних завдань з дисципліни «Економіко-математичні методи та моделі(економетрика)» організації самостійної роботи з курсу «Економікоматематичні методи та моделі(оптимізаційні методи та моделі)».

Результативність самостійної роботи забезпечується системою контролю, яка включає наступні етапи:

- виконання індивідуальних домашніх завдань;
- виконання контрольних робіт;
- виконання та складання підсумкового завдання з теми;
- виконання модульної контрольної роботи за всіма темами модуля.

Методичні вказівки містять робочу програму модуля, індивідуальні домашні завдання, варіанти підсумкового завдання і приклад його виконання

# **ПРОГРАМА НАВЧАЛЬНОЇ ДИСЦИПЛІНИ**

### **Змістовий модуль 1. Багатофакторна класична лінійна модель. Метод МНК. Мультиколінеарність.**

- **Тема 1.** Визначення параметрів моделі.
- **Тема 2**. Перевірка якості побудованої моделі.
- **Тема 3**. Прогнозування.
- **Тема 4.** Мультиколінеарність.

**Змістовий модуль 2. Узагальнена лінійна модель. Узагальнений МНК. Автокореляція. Динамічні моделі. Системи одночасних рівнянь.**

- **Тема 5**. Узагальнена лінійна модель.
- **Тема 6**. Гетероскедастичність.

**Тема 7.** Автокореляція.

**Тема 8**. Динамічні моделі. Системи одночасних рівнянь.

# **ЗМІСТОВИЙ МОДУЛЬ 1.**

**Варіанти індивідуальних домашніх завдань Завдання 1.1** Оцінити параметри економетричної моделі, що характеризують залежність між витратами, вантажообігом та фондомісткістю. Дослідити статистичну значущість моделі та оцінок параметрів.

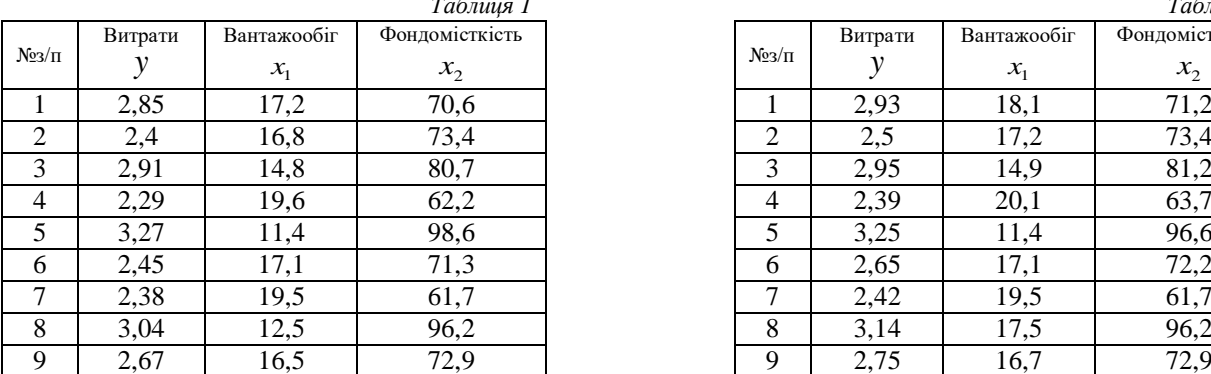

#### **Варіанти завдань**

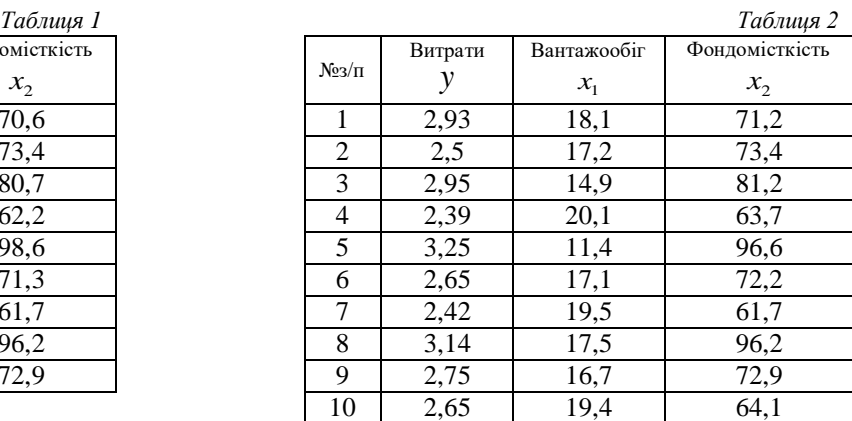

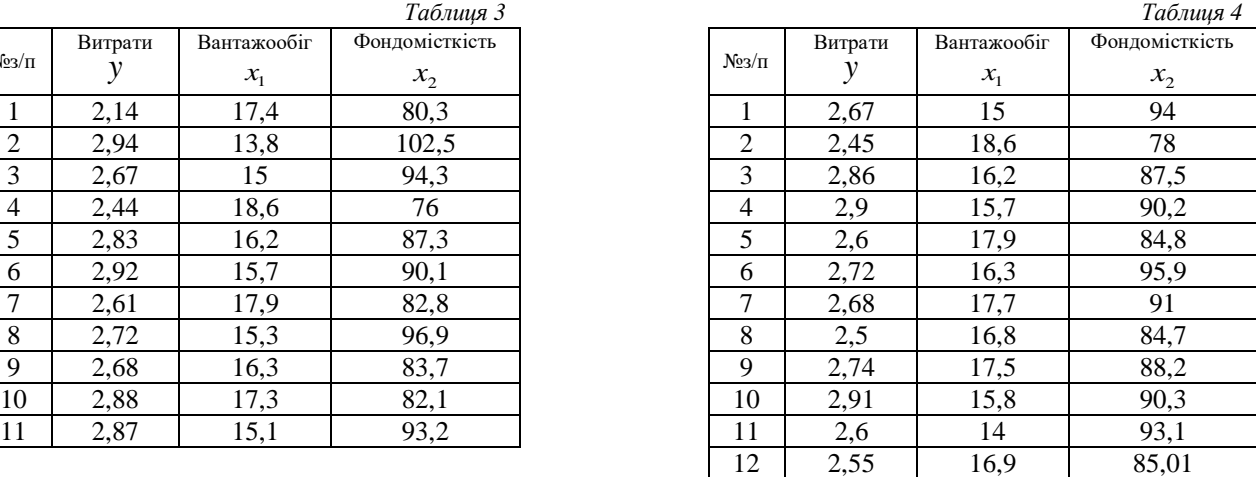

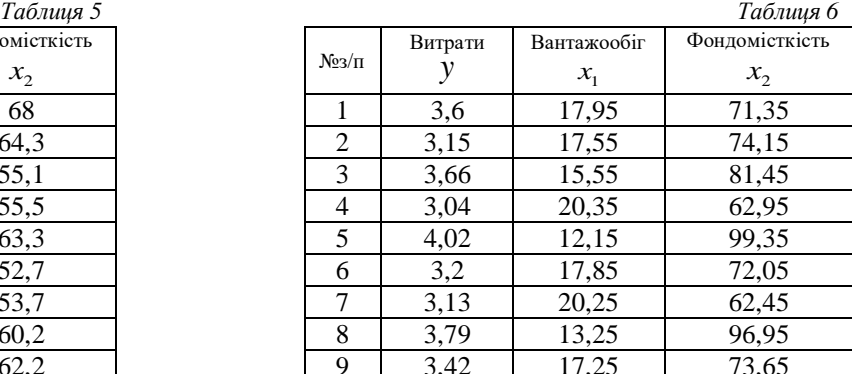

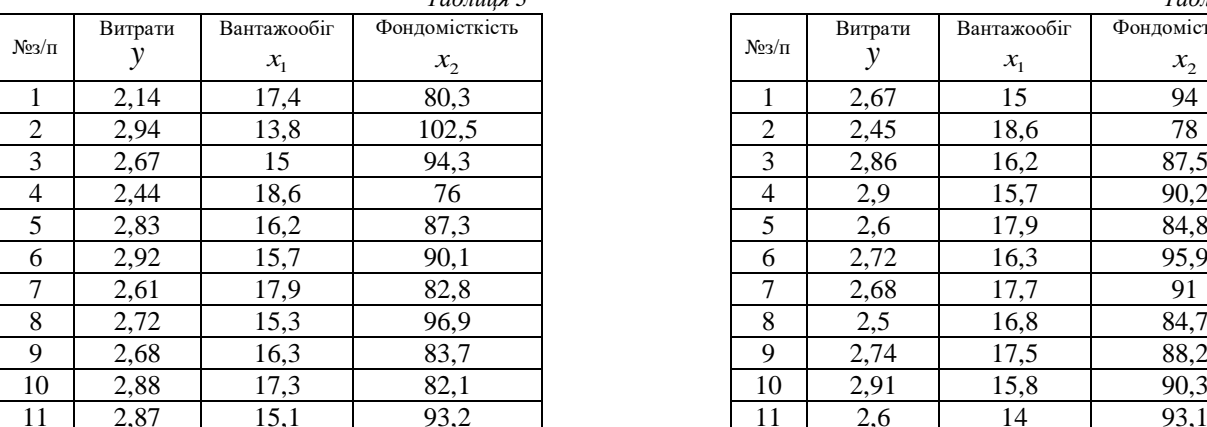

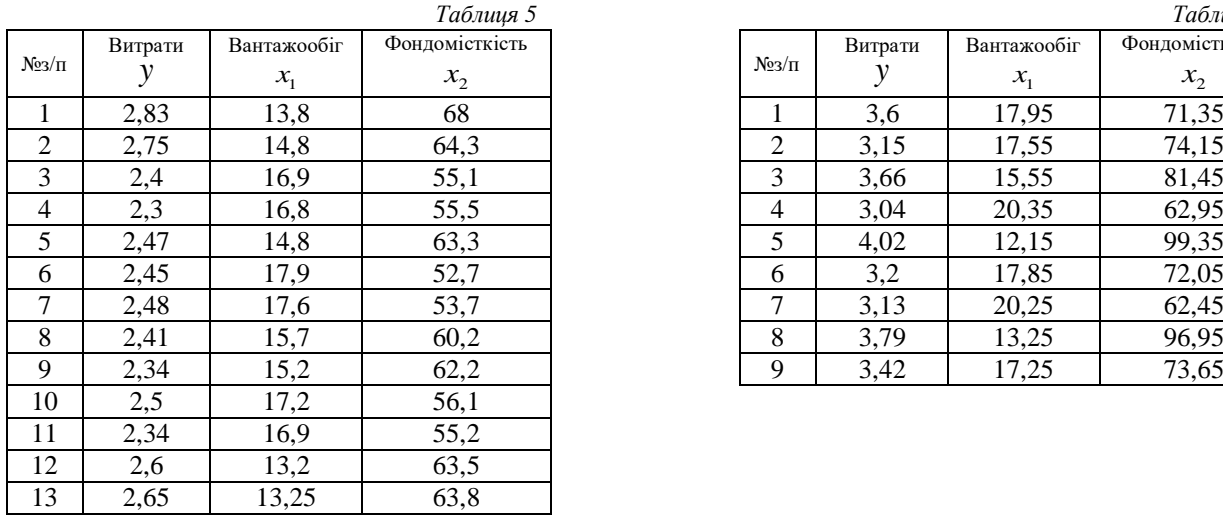

*Таблиця 7 Таблиця 8*

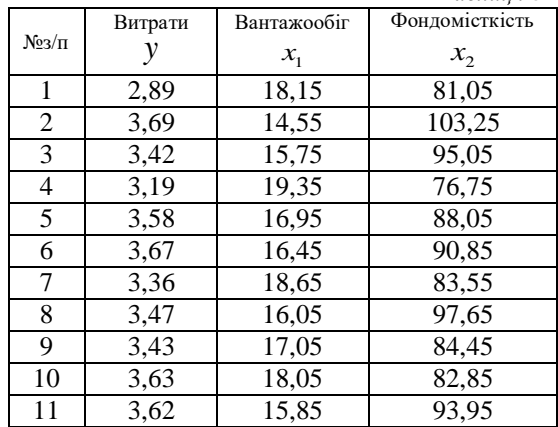

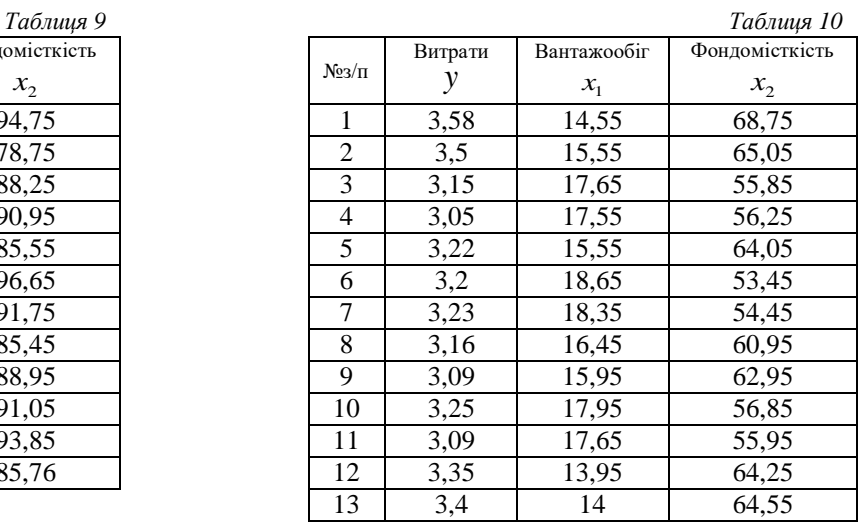

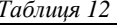

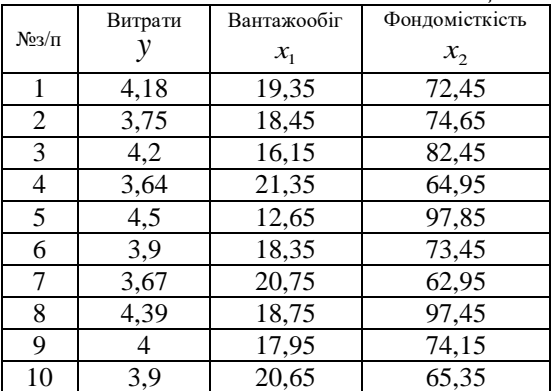

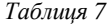

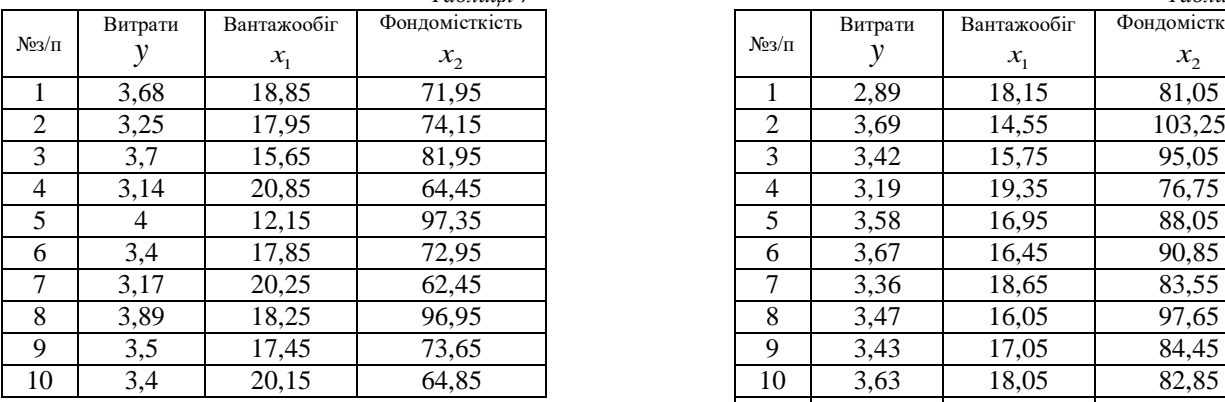

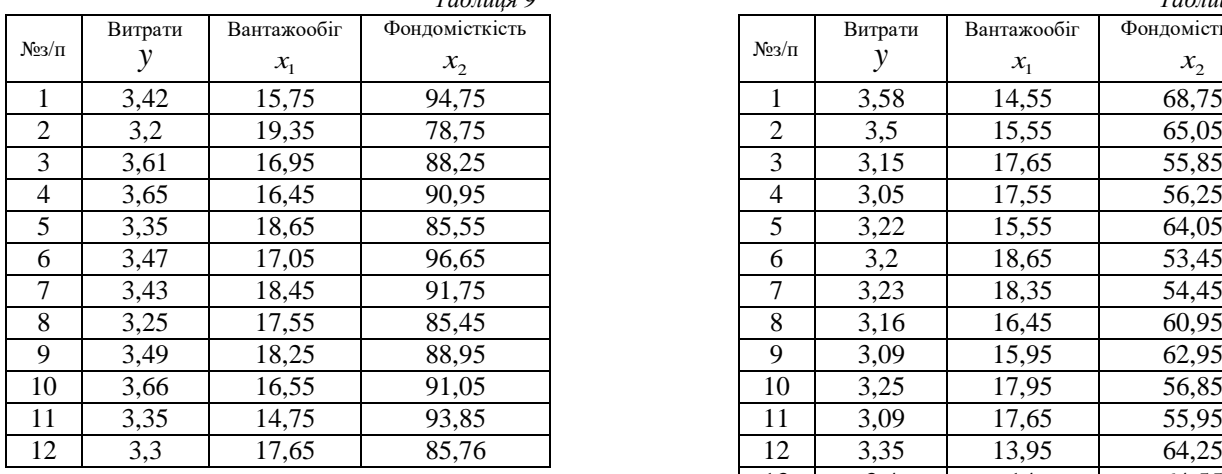

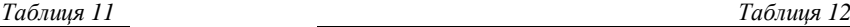

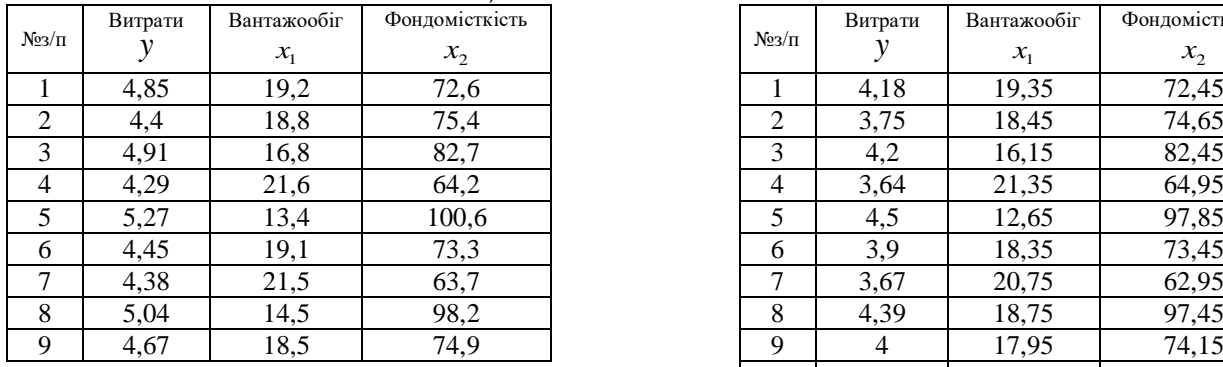

*Таблиця 13 Таблиця 14*

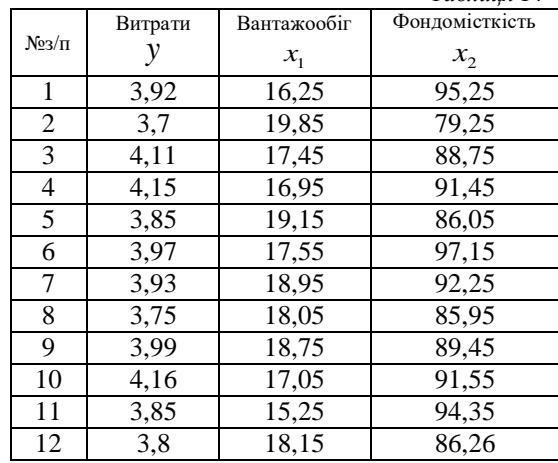

*Таблиця 15 Таблиця 16*

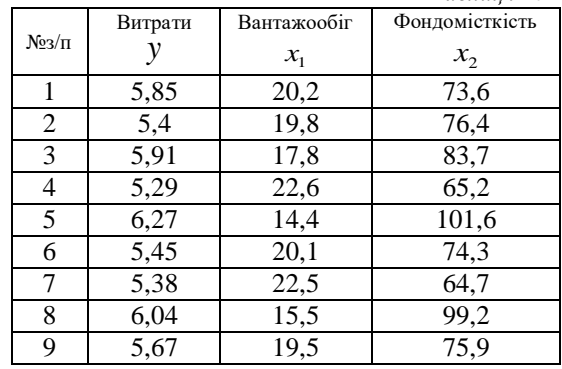

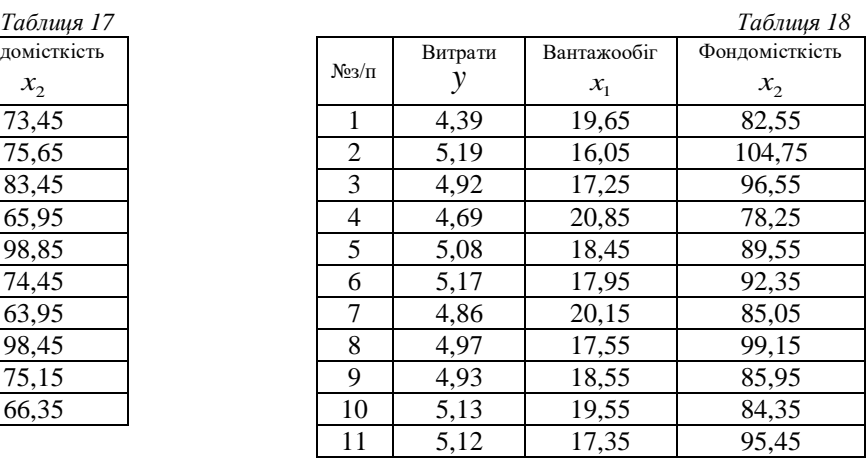

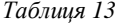

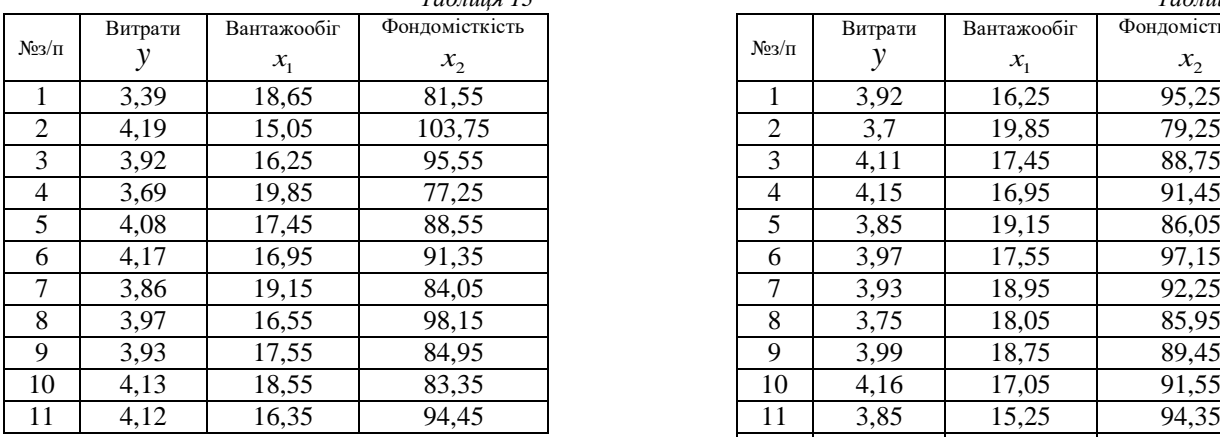

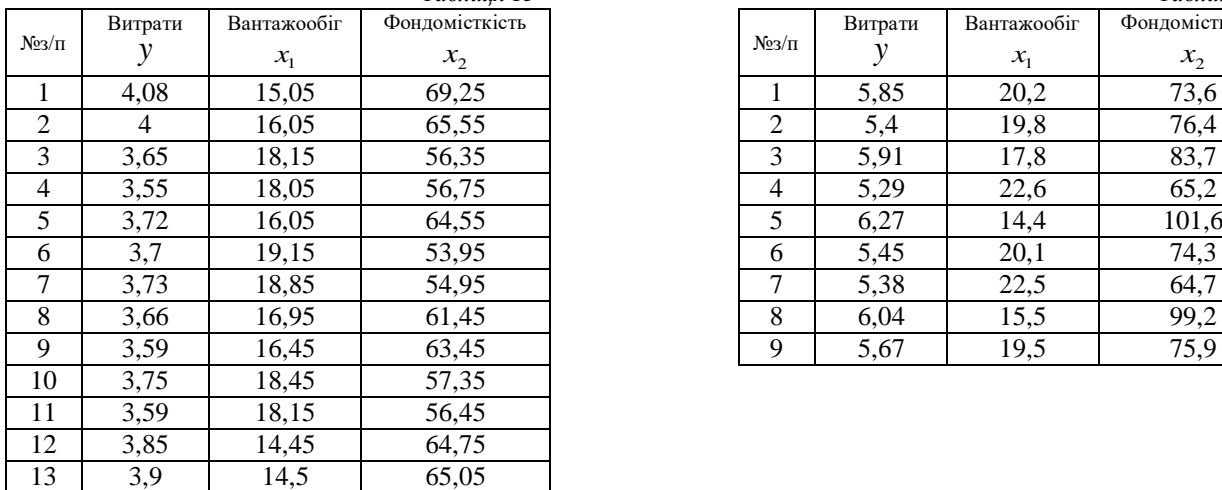

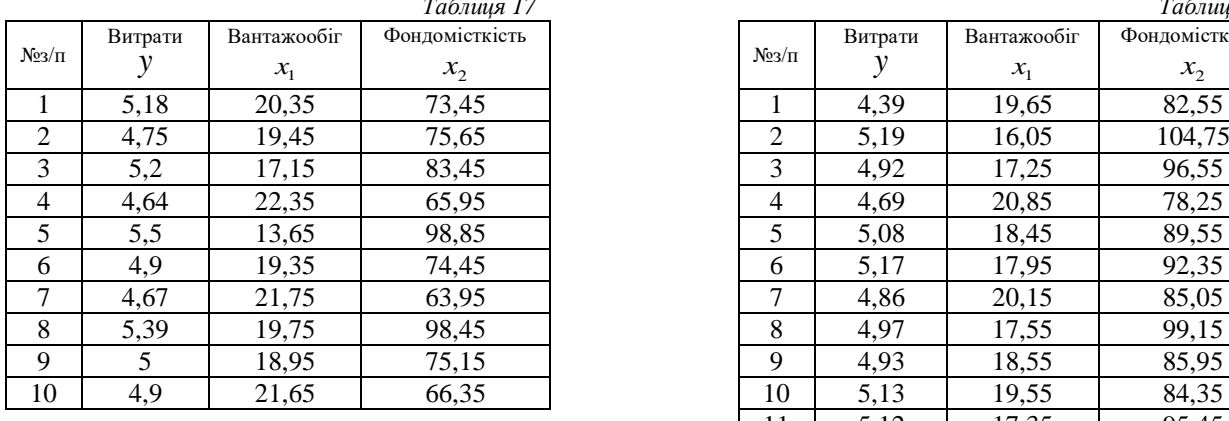

*Таблиця 19 Таблиця 20*

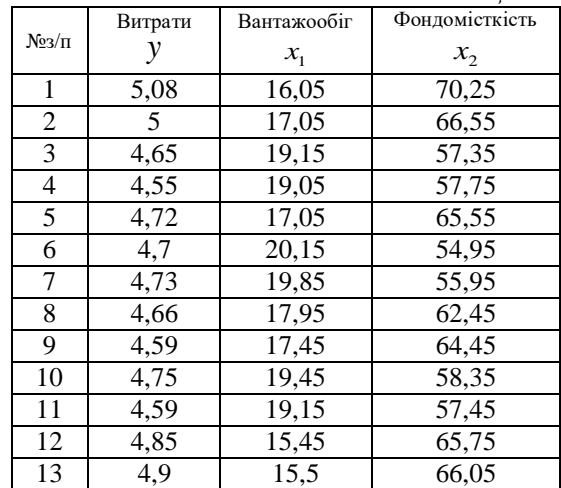

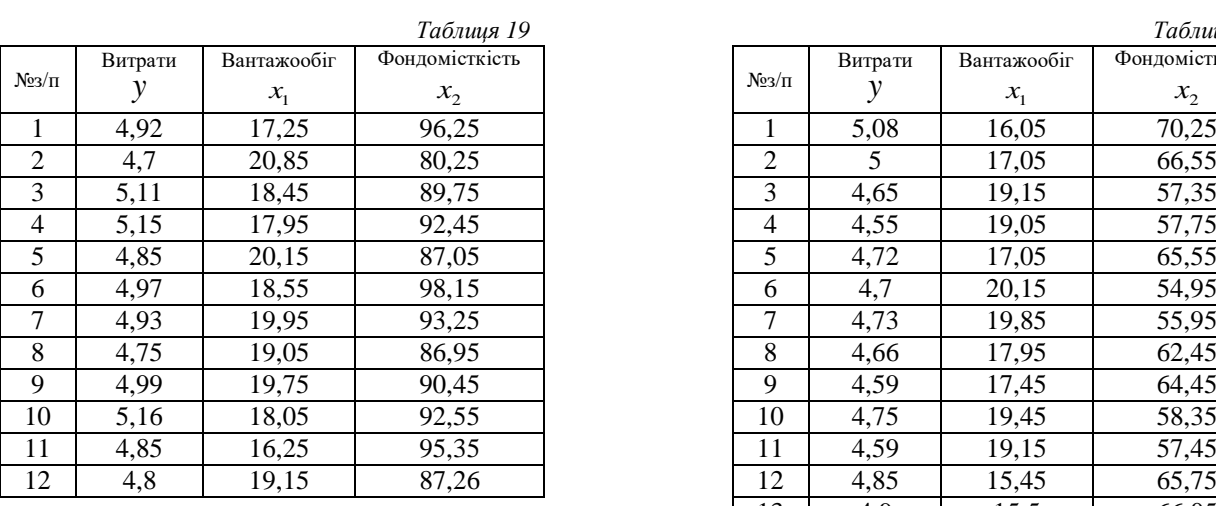

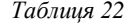

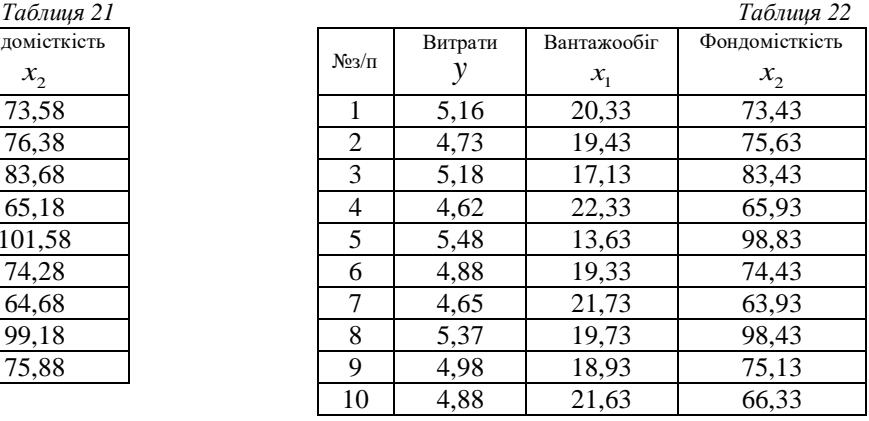

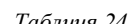

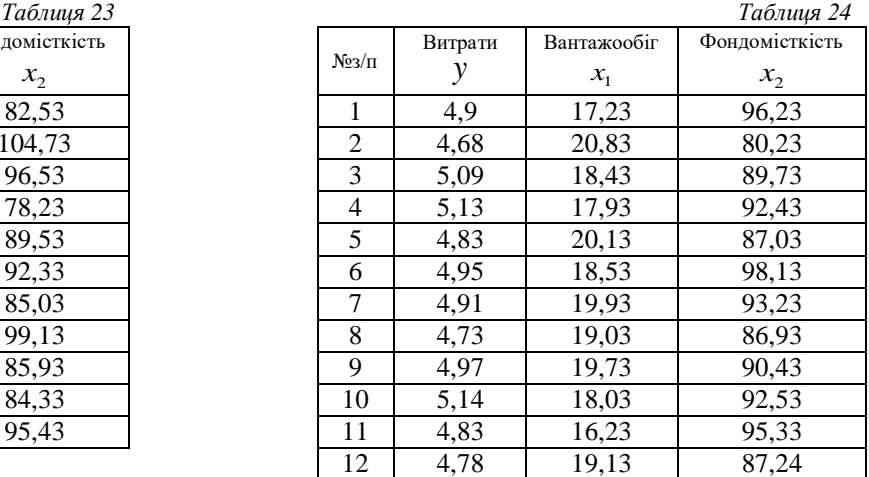

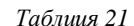

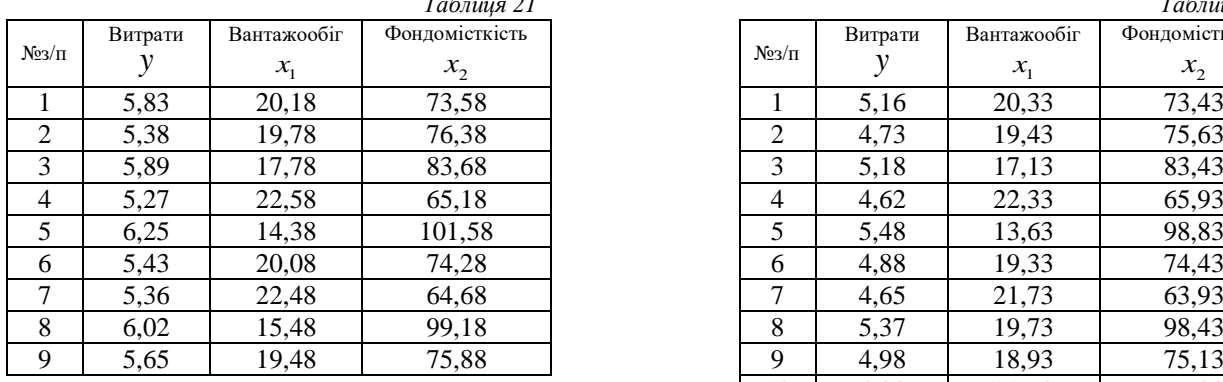

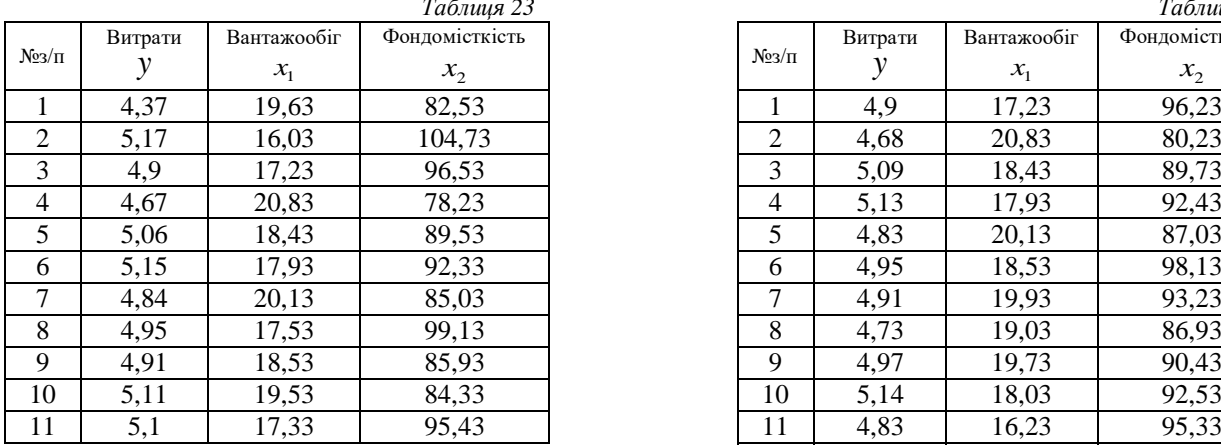

*Таблиця 25 Таблиця 26*

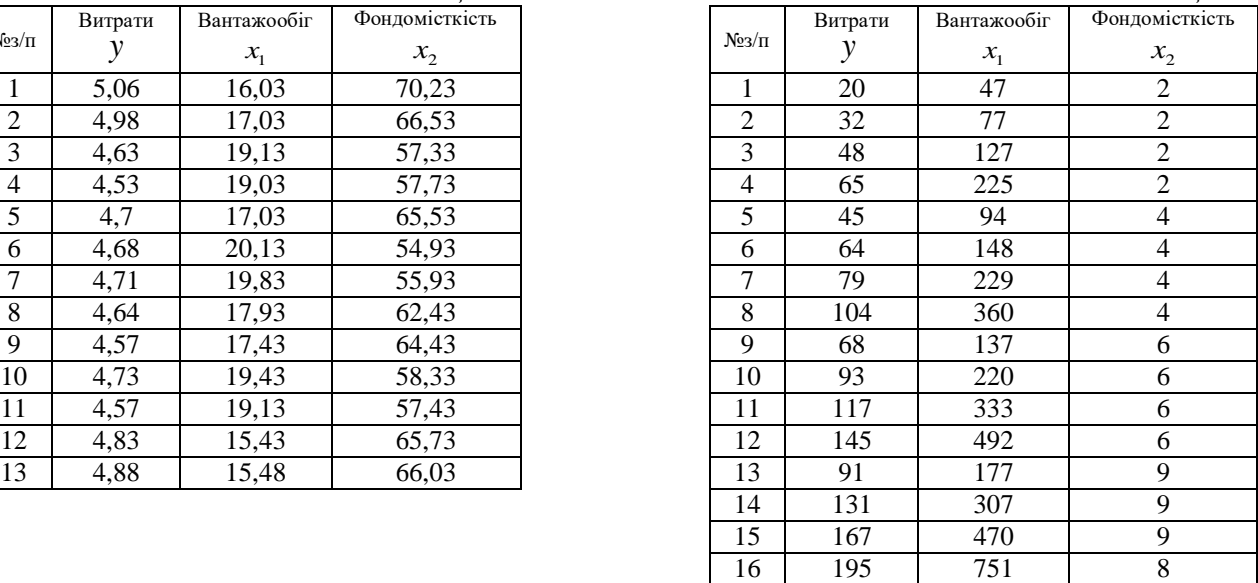

*Таблиця 27 Таблиця 28*

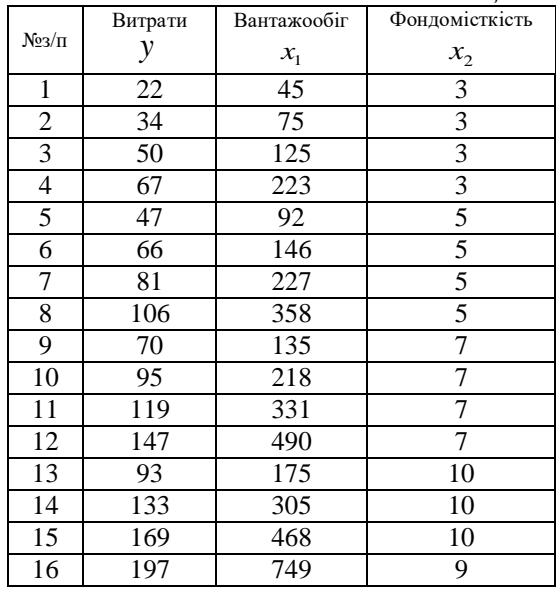

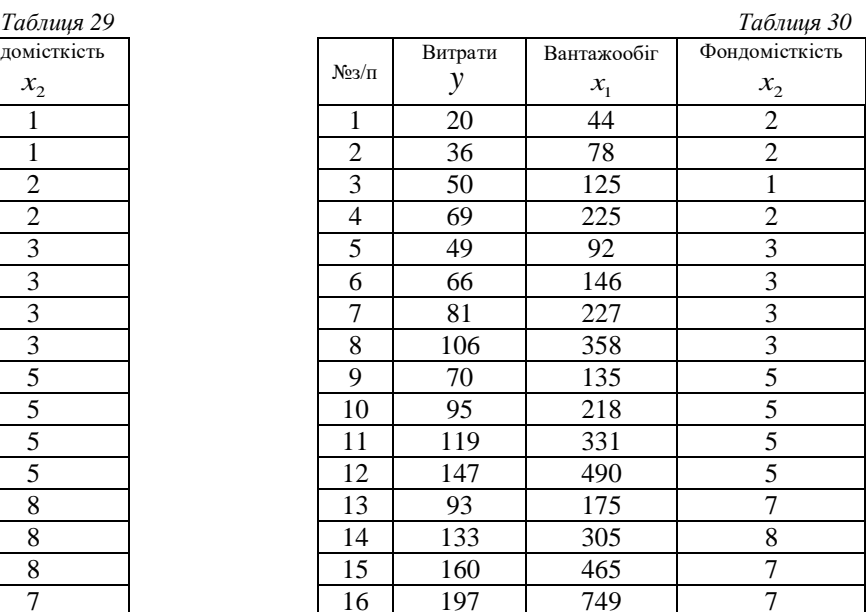

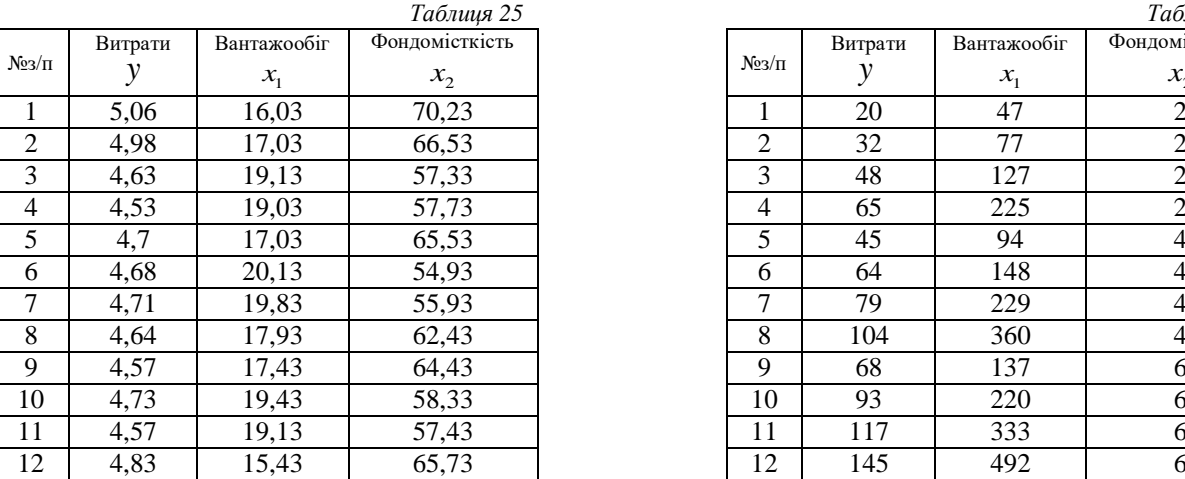

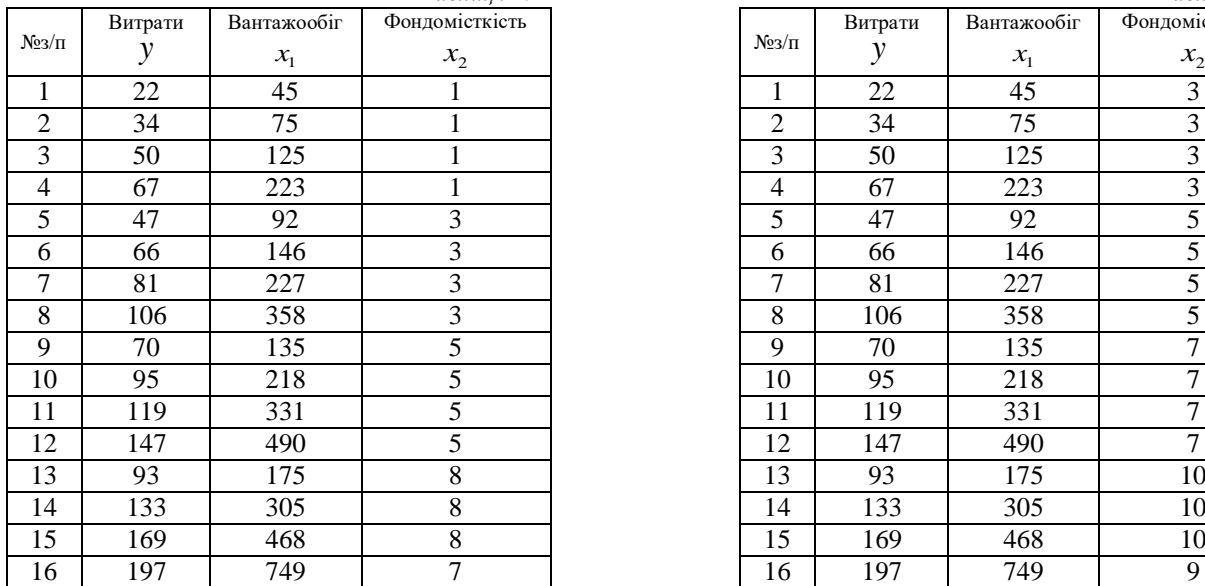

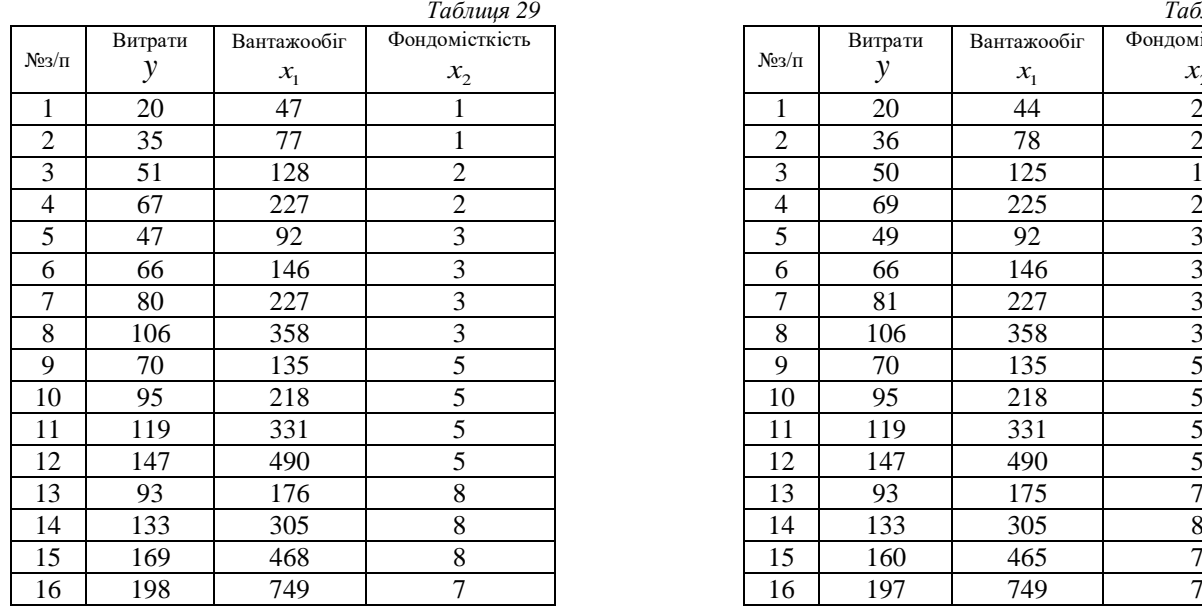

8

# **Завдання 1.2** Дослідити наявність мультиколінеарності в масиві  $X_1, X_2, X_3$ , використовуючи алгоритм Феррара-Глобера.

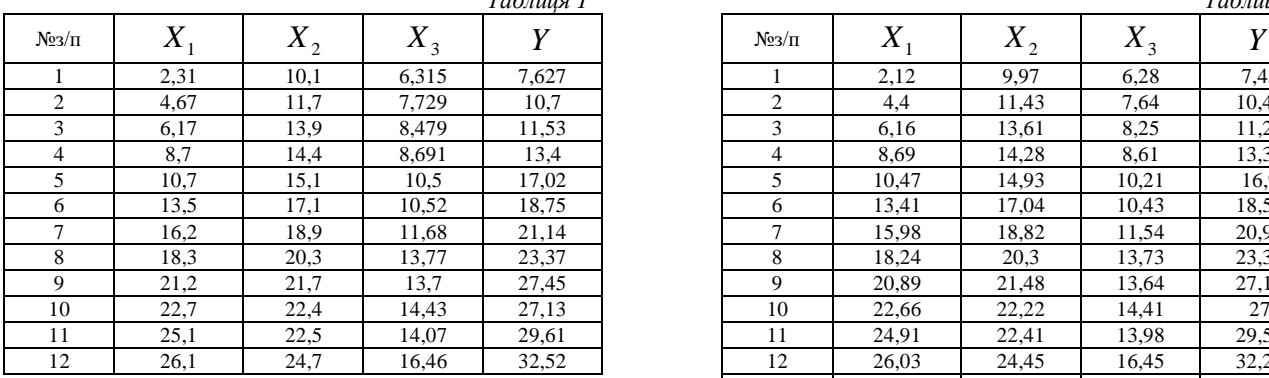

*Таблиця 1 Таблиця 2*

| $23/\Pi$       | $\mathbf{v}$<br>$\Lambda$ | $\mathbf v$<br>$\mathbf{A}_2$ | $X_3$ |       | $N_{23}/\Pi$  | $X_{1}$ | $\mathbf{v}$<br>$\Lambda_{2}$ | v<br>$\Lambda_3$ |       |
|----------------|---------------------------|-------------------------------|-------|-------|---------------|---------|-------------------------------|------------------|-------|
|                | 2,31                      | 10,1                          | 6,315 | 7,627 |               | 2,12    | 9,97                          | 6,28             | 7,45  |
| 2              | 4,67                      | 11,7                          | 7,729 | 10,7  | 2             | 4,4     | 11,43                         | 7,64             | 10,48 |
| 3              | 6,17                      | 13.9                          | 8.479 | 11,53 | $\mathcal{R}$ | 6,16    | 13,61                         | 8,25             | 11,25 |
| $\overline{4}$ | 8,7                       | 14,4                          | 8,691 | 13,4  | 4             | 8,69    | 14,28                         | 8,61             | 13,33 |
| 5              | 10,7                      | 15,1                          | 10.5  | 17,02 |               | 10,47   | 14,93                         | 10,21            | 16,9  |
| 6              | 13,5                      | 17,1                          | 10,52 | 18,75 | 6             | 13,41   | 17.04                         | 10,43            | 18,57 |
|                | 16,2                      | 18.9                          | 11,68 | 21,14 |               | 15,98   | 18,82                         | 11,54            | 20,91 |
| 8              | 18,3                      | 20,3                          | 13,77 | 23,37 | 8             | 18,24   | 20,3                          | 13,73            | 23,32 |
| 9              | 21,2                      | 21,7                          | 13,7  | 27,45 | 9             | 20,89   | 21,48                         | 13,64            | 27,16 |
| 10             | 22,7                      | 22,4                          | 14,43 | 27,13 | 10            | 22,66   | 22,22                         | 14,41            | 27    |
| 11             | 25,1                      | 22,5                          | 14,07 | 29,61 | 11            | 24,91   | 22,41                         | 13,98            | 29,59 |
| 12             | 26,1                      | 24,7                          | 16,46 | 32,52 | 12            | 26,03   | 24,45                         | 16,45            | 32,24 |
|                |                           |                               |       |       | 13            | 27,25   | 24,75                         | 14,83            | 31,71 |

*Таблиця 3 Таблиця 4*

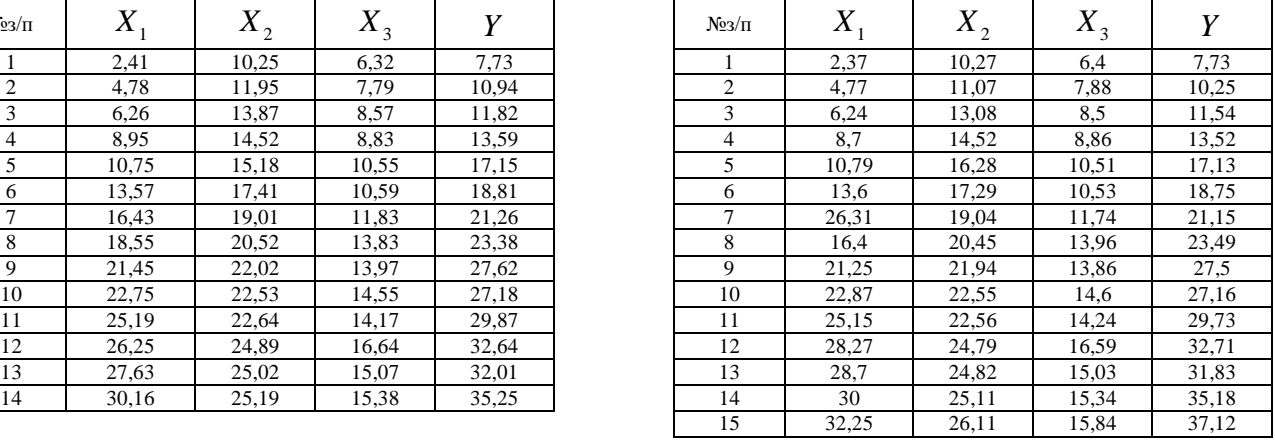

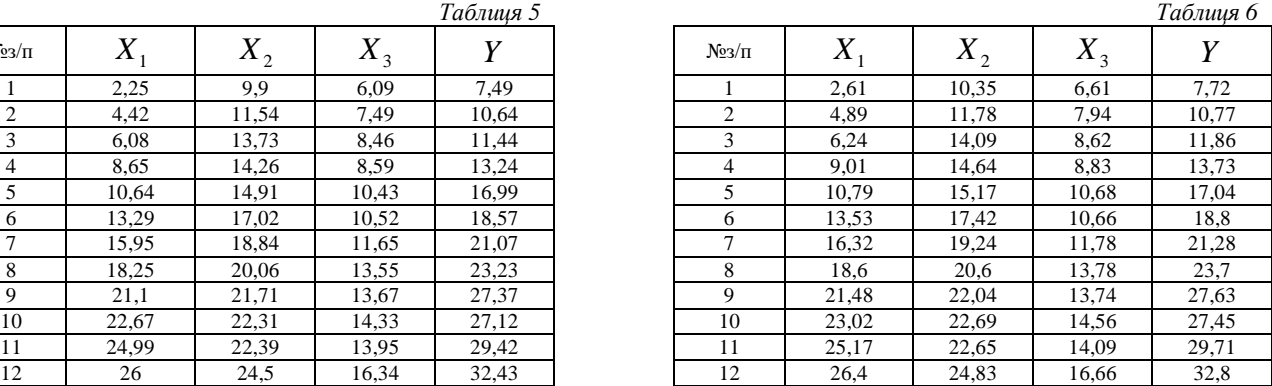

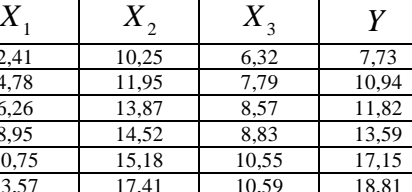

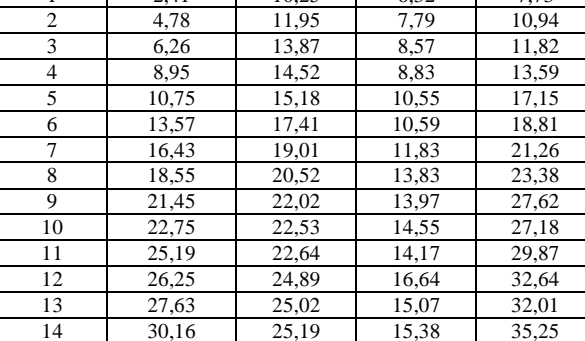

 $N_{23}/\pi$ 

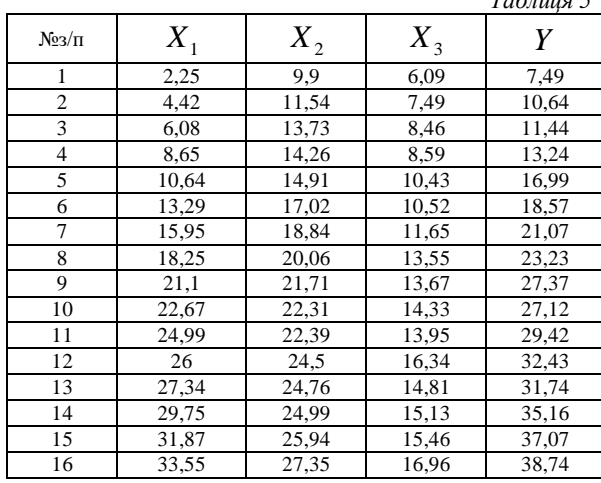

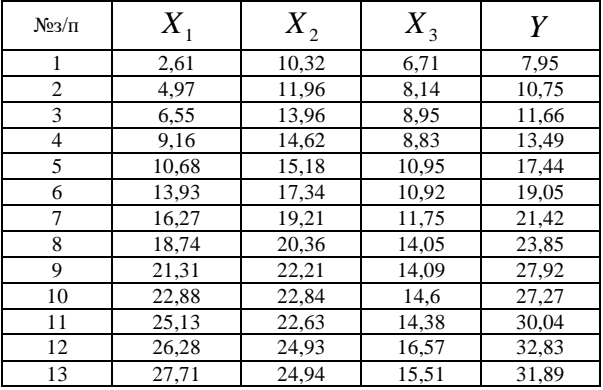

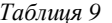

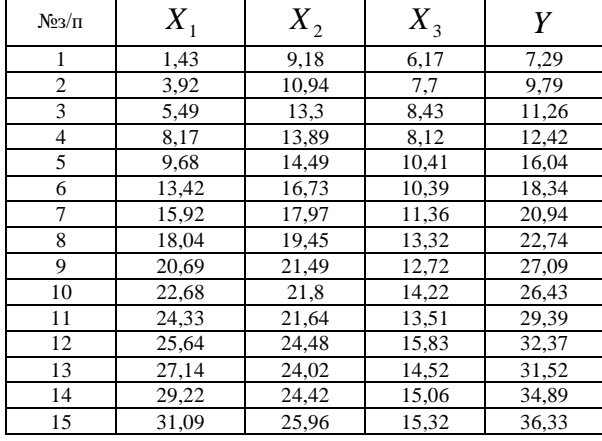

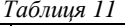

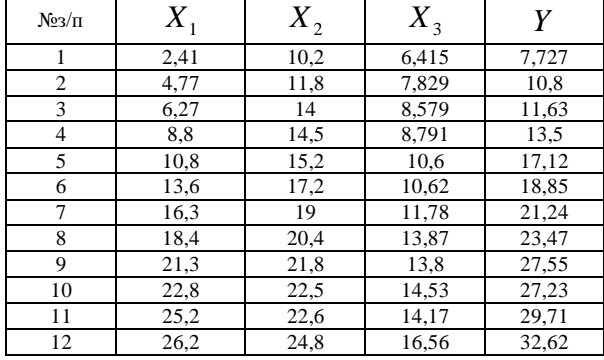

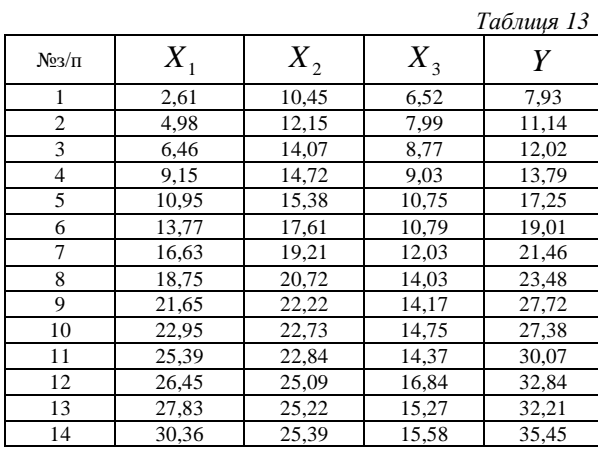

Таблиця 15

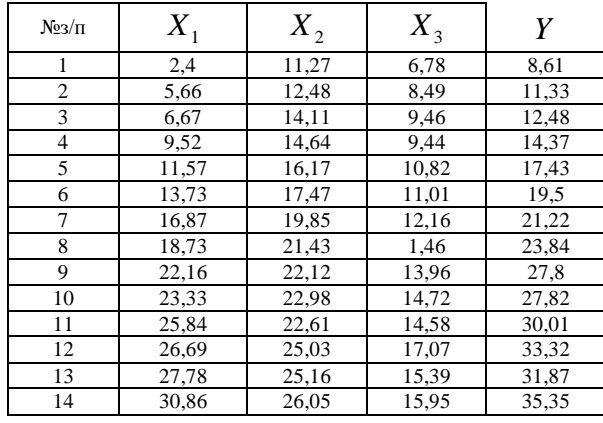

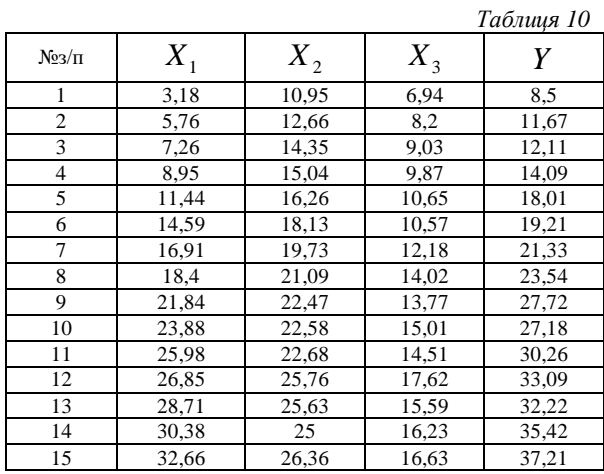

Таблиця 12

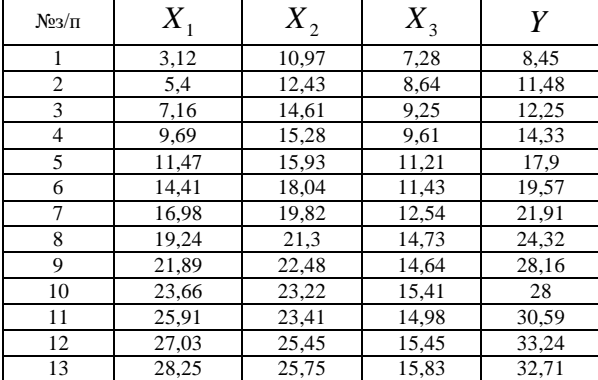

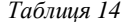

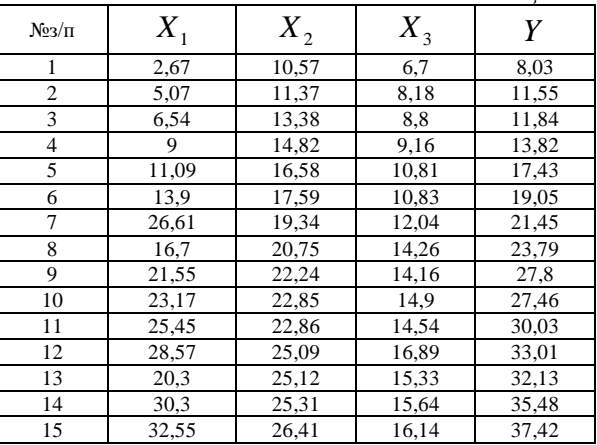

Таблиця 16

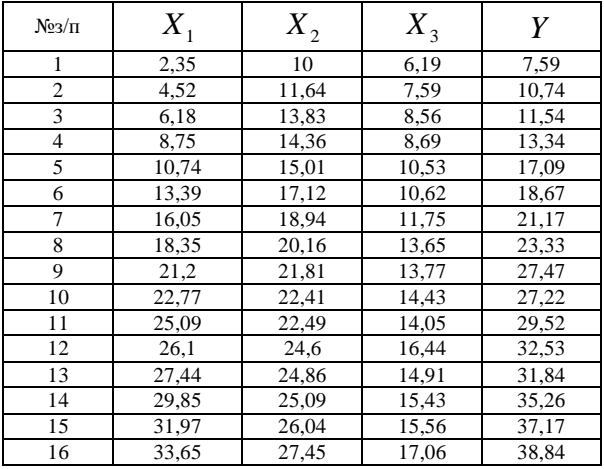

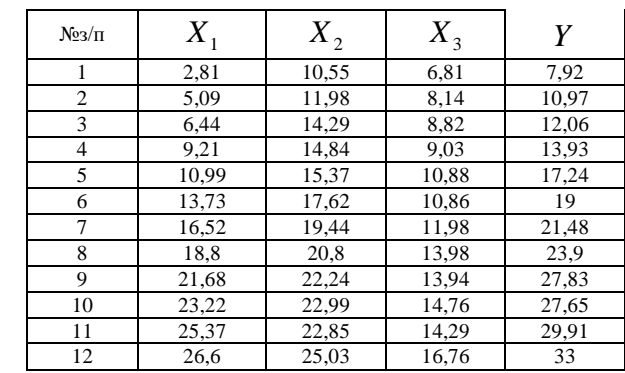

Таблиця 18

|                |         |         |       | . <b>.</b> . |
|----------------|---------|---------|-------|--------------|
| $N_{23}/\Pi$   | $X_{1}$ | $X_{2}$ | $X_3$ | Y            |
| 1              | 2,3     | 11,17   | 6,68  | 8,51         |
| $\overline{2}$ | 5,56    | 12,38   | 8.39  | 11,23        |
| 3              | 6,57    | 14,01   | 9,36  | 12,38        |
| 4              | 9,42    | 14,54   | 9,34  | 14,27        |
| 5              | 11,47   | 16,07   | 10,72 | 17,33        |
| 6              | 13,63   | 17,57   | 10,91 | 19,4         |
| 7              | 16,77   | 19,75   | 11,96 | 21,12        |
| 8              | 18,63   | 21,33   | 1,36  | 23,74        |
| 9              | 22,06   | 2202    | 13,86 | 27,7         |
| 10             | 23,23   | 22,88   | 14,62 | 27,72        |
| 11             | 25,74   | 22,51   | 14,48 | 29,91        |
| 12             | 26,59   | 24,93   | 16,97 | 33,22        |
| 13             | 27,68   | 25,06   | 15,29 | 31,77        |
| 14             | 30,76   | 25,95   | 15,85 | 35,25        |

Таблиця 20

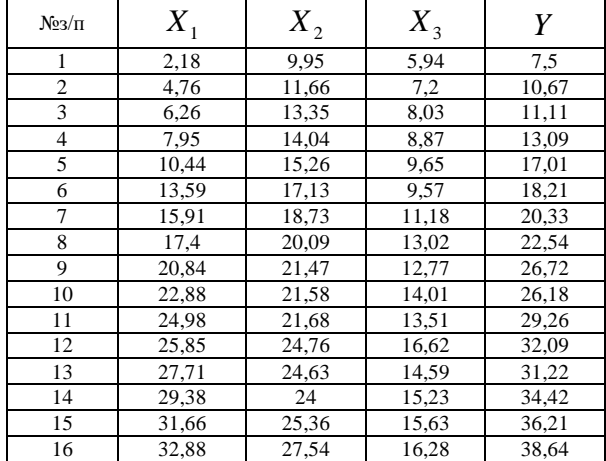

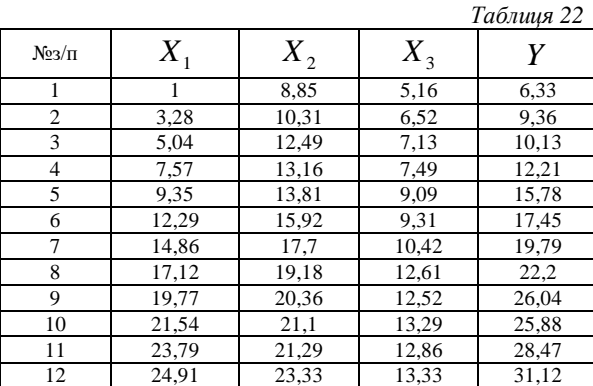

 $Ta\bar{b}$ линя 17

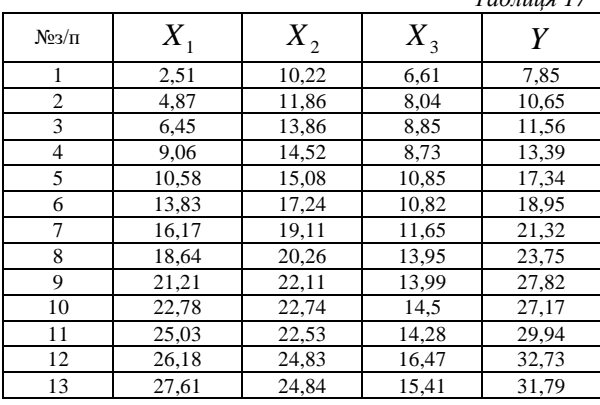

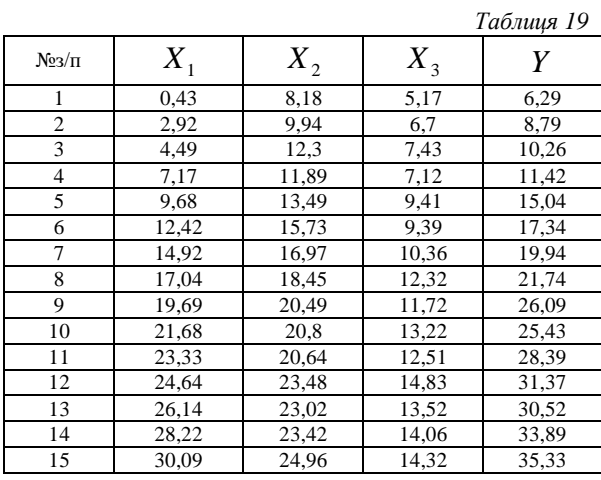

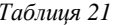

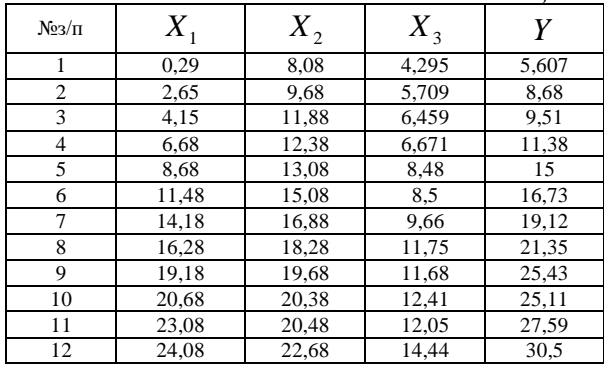

*Таблиця 2 4*

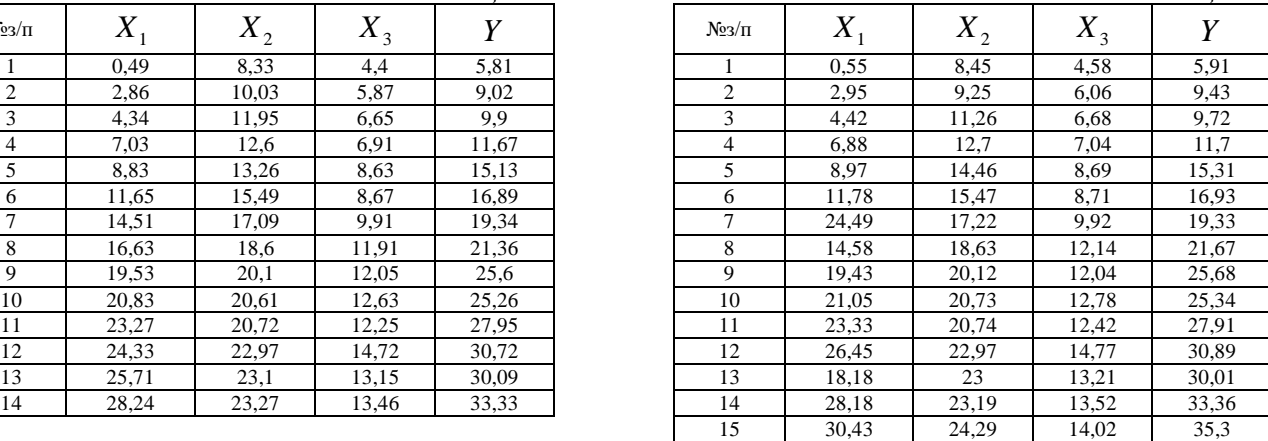

|                |       |         |         | Таблиия 25 |                |         |         |       | Таблиця 26 |
|----------------|-------|---------|---------|------------|----------------|---------|---------|-------|------------|
| $23/\Pi$       | X     | $X_{2}$ | $X_{3}$ | v          | $N_{23}/\Pi$   | $X_{1}$ | $X_{2}$ | $X_3$ |            |
|                | 0,23  | 7,88    | 4,07    | 5,47       |                | 2,18    | 9,95    | 5,94  | 7,5        |
| $\mathfrak{2}$ | 2,4   | 9,52    | 5,47    | 8.62       | $\overline{c}$ | 4,76    | 11,66   | 7,2   | 10,67      |
| 3              | 4,06  | 11,71   | 6.44    | 9.42       | 3              | 6,26    | 13,35   | 8,03  | 11,11      |
| $\overline{4}$ | 6.63  | 12,24   | 6,57    | 11,22      | 4              | 7,95    | 14,04   | 8,87  | 13,09      |
| 5              | 8,62  | 12,89   | 8,41    | 14,97      | 5.             | 10,44   | 15,26   | 9,65  | 17,01      |
| 6              | 11,27 | 15      | 8,5     | 16,55      | 6              | 13,59   | 17,13   | 9,57  | 18,21      |
| 7              | 13,93 | 16,82   | 9,63    | 19,05      |                | 15,91   | 18,73   | 11,18 | 20,33      |
| 8              | 16,23 | 18,04   | 11,53   | 21,21      | 8              | 17,4    | 20,09   | 13,02 | 22,54      |
| 9              | 19,08 | 19,69   | 11,65   | 25,35      | 9              | 20,84   | 21,47   | 12,77 | 26,72      |
| 10             | 20,65 | 20,29   | 12,31   | 25,1       | 10             | 22,88   | 21,58   | 14,01 | 26,18      |
| 11             | 22,97 | 20,37   | 11,93   | 27,4       | 11             | 24,98   | 21,68   | 13,51 | 29,26      |
| 12             | 23,98 | 22,48   | 14,32   | 30.41      | 12             | 25,85   | 24,76   | 16,62 | 32,09      |
| 13             | 25,32 | 22,74   | 12,79   | 29,72      | 13             | 27,71   | 24,63   | 14,59 | 31,22      |
| 14             | 27,73 | 22,97   | 13,31   | 33,14      | 14             | 29,38   | 24      | 15,23 | 34,42      |
| 15             | 29,85 | 23,92   | 13,44   | 35,05      | 15             | 31,66   | 25,36   | 15,63 | 36,21      |
| 16             | 31.53 | 2533    | 14 94   | 3672       | 16             | 32.88   | 27.54   | 16.28 | 38.64      |

*Таблиця 2 8*

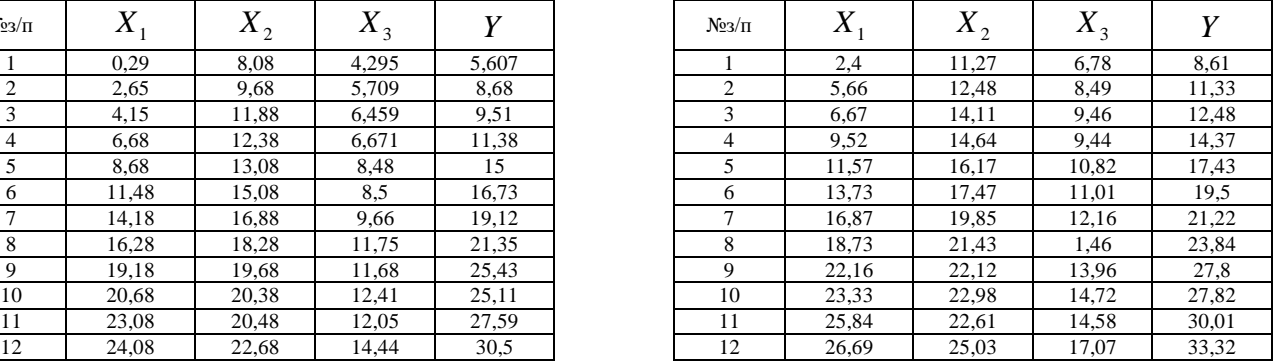

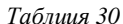

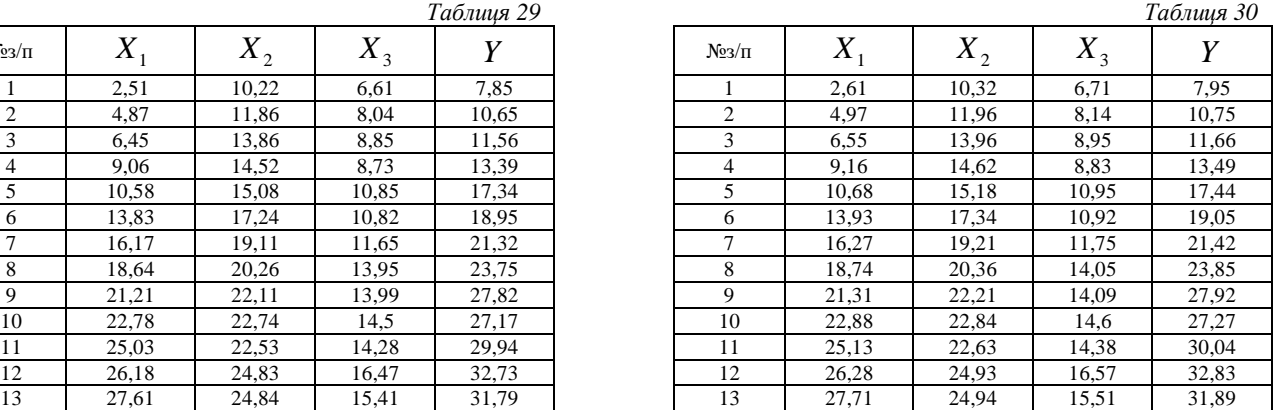

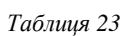

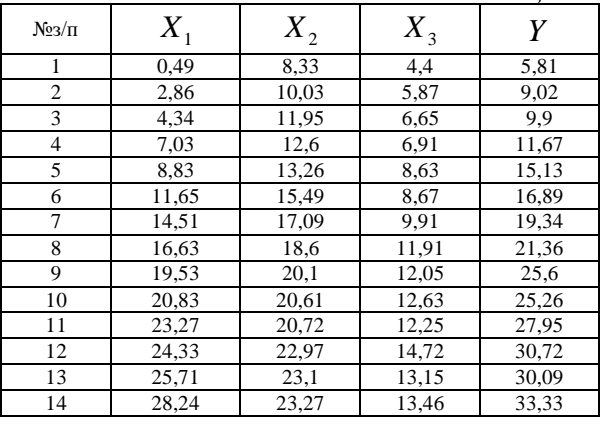

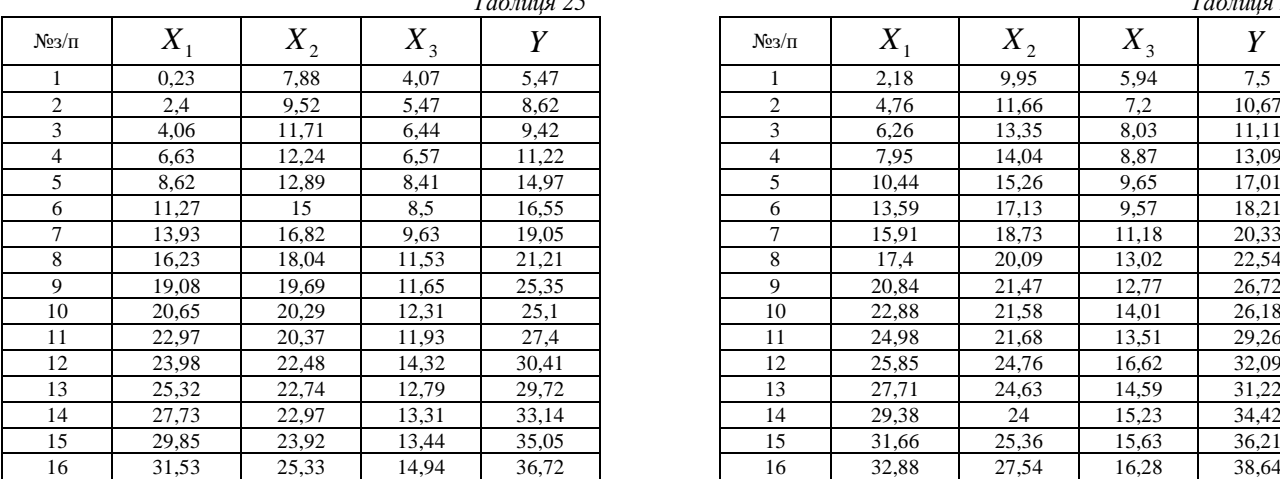

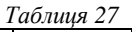

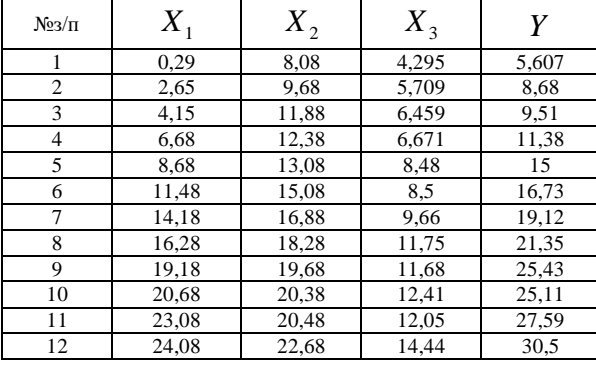

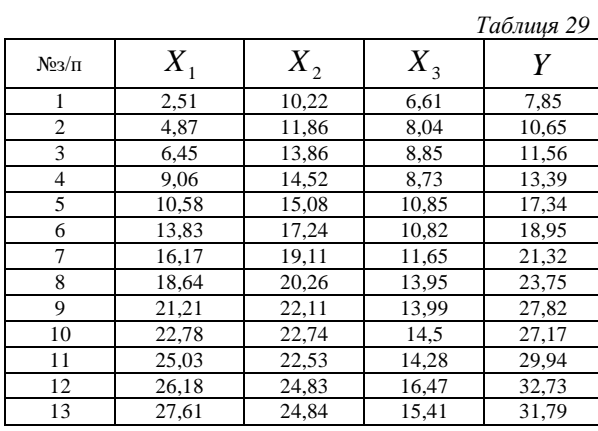

#### **Зразок виконання індивідуальних домашніх завдань**

**Завдання 1.1** Оцінити параметри економетричної моделі, що характеризують залежність між витратами, вантажообігом та фондомісткістю. Дослідити статистичну значущість моделі та оцінок параметрів.

#### **Приклад 1.** Парна лінійна регресія.

На основі статистичних даних по дев'яти металобазах побудувати економетрична модель, яка характеризує залежність між витратами обігу, грн., та вантажообігом, грн.

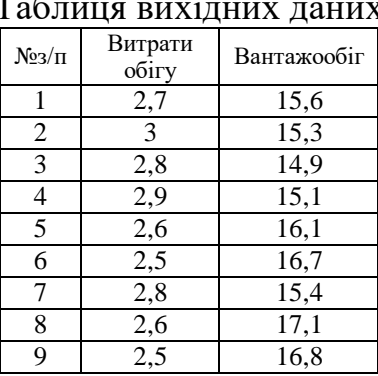

#### Таблиця вихідних даних

У таблиці 1 наведено вихідні дані та їх елементарні перетворення для побудови моделі

*Таблиця 1*

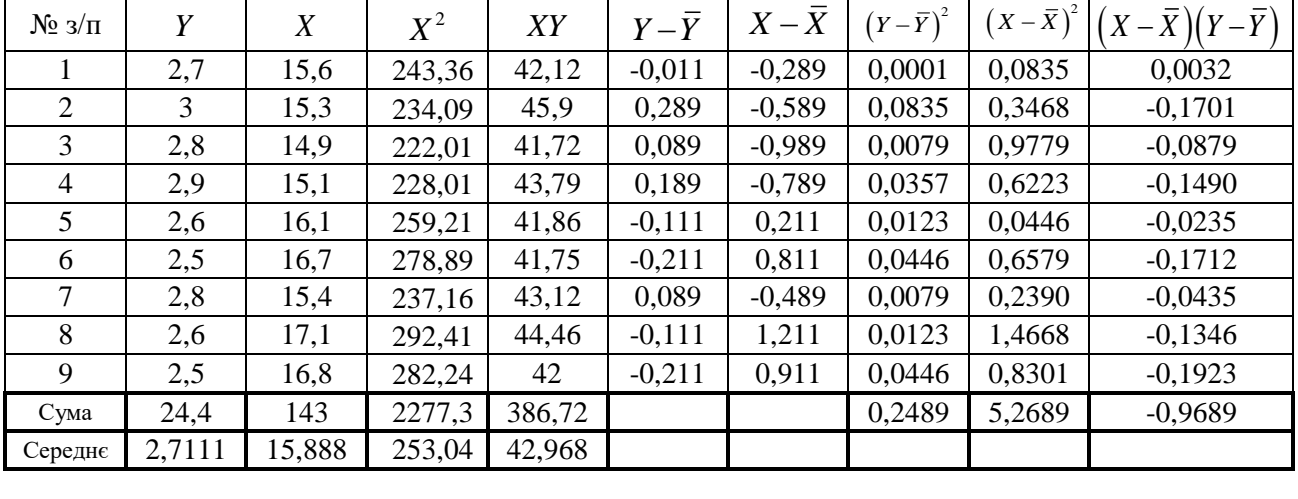

Далі потрібно:

1 Побудувати лінійну регресійну модель та одержати найкращі оцінки невідомих параметрів.

2 Провести аналіз точності оцінок параметрів регресії.

3 Перевірити значущість коефіцієнтів лінійного рівняння регресії,

використовуючи *t* - статистику.

- 4 Побудувати інтервальні оцінки параметрів регресії.
- 5 Виконати перевірку моделі на адекватність вцілому:
	- а) Обчислити коефіцієнт детермінації  $R^2$ ;

б) обчислити значення параметра критерію Фішера  $F$  та порівняти його з табличним.

6 Побудувати точковий та інтервальний прогноз для індивідуального значення витрат.

7 Обчислити коефіцієнт еластичності.

## Розв'язання.

 $\overline{X^2}$ 

1 Обчислимо середні значення початкових даних, використовуючи таблицю 1:

$$
\overline{X} = (15,5+15,3+14,9+15,1+16,1+16,7+15,4+17,1+16,8)/9 = 15,889
$$
\n
$$
\overline{Y} = (2,7+3+2,8+2,9+2,6+2,5+2,8+2,6+2,5)/9 = 2,711
$$
\n
$$
\overline{XY} = (42,12+45,9+41,72+43,79+41,86+41,75+43,12+44,46+42)/9 = 42,969
$$
\n
$$
= (243,36+234,09+222,01+228,01+259,21+............+292,41+282,24)/9 = 253,042
$$

Ідентифікуємо змінні:

 $Y$  - витрати (залежна змінна),  $X$  - вантажообіг (незалежна змінна).

Специфікуємо економетричну модель у лінійній формі:  $Y = b_0 + b_1 X + \varepsilon$ , де

 $b_0$ ,  $b_1$ - параметри моделі;  $\varepsilon$ - стохастична складова (збурення).

Оцінимо параметри моделі  $\hat{Y} = \hat{b}_0 + \hat{b}_1 X$  методом МНК за формулами:

$$
\hat{b}_1 = \frac{\overline{xy} - \overline{x} \cdot \overline{y}}{x^2 - \overline{x}^2}, \qquad \hat{b}_0 = \overline{y} - \hat{b}_1 \overline{x} \, .
$$

Одержимо:

$$
\hat{b}_1 = \frac{42,969 - 2,711 \cdot 15,889}{253,042 - 15,889^2} = -0,184, \qquad \hat{b}_0 = 2,711 - (-0,184) \cdot 15,889 = 5,633.
$$

2 Обчислимо дисперсії залежної змінної та збурення:

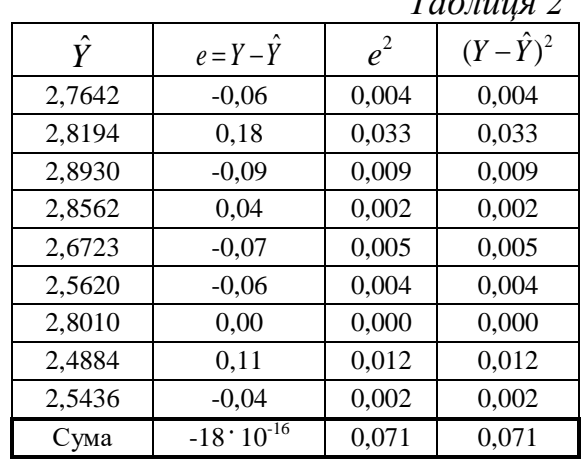

 $T_{a}$  $\zeta$ 

Для оцінки дисперсії збурення використаємо формулу  $\hat{\sigma}^2 = \frac{\sum e_i^2}{n}$ .

$$
\hat{\sigma}^2 = \frac{0,071}{9-2} = 0,0101
$$

Оцінимо дисперсії для параметрів  $b_0$  та  $b_1$ :

$$
\hat{\sigma}_{b_0}^2 = \frac{0,0101 \cdot 2277,4}{9 \cdot 5,27} = 0,485, \qquad \hat{\sigma}_{b_1}^2 = \frac{0,0101}{5,27} = 0,00192.
$$

3 Перевіримо гіпотези відносно коефіцієнтів лінійного рівняння регресії, використовуючи *t*- статистику.

Для перевірки гіпотези

$$
H_0: \hat{b}_1 = b_1^0,
$$
  

$$
H_1: \hat{b}_1 \neq b_1^0,
$$

скористуємось статистикою

$$
t=\frac{\hat{b_1}-b_1^0}{\hat{\sigma}_{\hat{b_1}}}.
$$

У нашому випадку перевіримо гіпотезу:  $\begin{bmatrix} n_0 \cdot n_1 \end{bmatrix}$  $H_0$ : $\hat{b}$  $H_1$  :  $\dot{b}$  $H_0: \hat{b}_1 =$  $\mathsf{I}$  $H_1 : \hat{b_1} \neq$ 

$$
t_{\text{d}_\text{d}_\text{RFT}} = \left| \frac{\hat{b}_1 - b_1^0}{\hat{\sigma}_{\hat{b}_1}} \right| = 4,199
$$

 $_1 \cdot \nu_1$ 

 $\hat{b}_1 = 0$ ,

 $:\hat{b_1} \neq 0.$ 

Критичне значення  $t_{\text{sp}}$  при рівні значущості  $\alpha = 0.05$  з числом ступенів свободи  $v = n - 2 = 7$  буде таким:  $t_{\rm kp} = 2,365$ .

Бачимо, що  $t_{\text{qastr}} > t_{\text{kp}}$ , а це означає, що приймається гіпотеза  $H_1 : \hat{b}_1 \neq 0$ .

4 Побудуємо довірчі інтервальні оцінки коефіцієнтів рівняння регресії, використовуючи формули:  $\hat{b_0} - t_\alpha = -\hat{\boldsymbol{\sigma}}_{\hat{\imath}} \prec b_0 \prec \hat{b_0} - t_\alpha,$ 

$$
\begin{aligned} &\vdots\\ \hat{b}_0-t_{\frac{\alpha}{2},n-2}\cdot\hat{\sigma}_{\hat{b}_0}
$$

Довірчій інтервал для *b*<sub>0</sub>:<br>  $\hat{b}_0 - t_{\underline{\alpha}_{n-2}} \cdot \hat{\sigma}$ 

and 
$$
\lim_{\delta_0} b_0
$$
:

\n
$$
\hat{b}_0 - t_{\frac{\alpha}{2}, n-2} \cdot \hat{\sigma}_{\hat{b}_0} = 5,633 - 2,365 \cdot 0,697 = 3,986
$$

\n
$$
\hat{b}_0 + t_{\frac{\alpha}{2}, n-2} \cdot \hat{\sigma}_{\hat{b}_0} = 5,633 + 2,365 \cdot 0,697 = 7,280
$$

або

 $(3,99 < b<sub>0</sub> < 7,28)$ .

Довірчий інтервал для *b*<sub>1</sub>:<br>  $\hat{b}_1 - t_{\underline{\alpha}_{n-2}} \cdot \hat{\sigma}_{\hat{b}_0}$ 

PVBIJ JJJJ 
$$
b_1
$$
:  
\n
$$
\hat{b}_1 - t_{\alpha \atop \frac{2}{2},n-2} \cdot \hat{\sigma}_{\hat{b}_0} = (-0,184) - 2,365 \cdot 0,044 = -0,287,
$$
\n
$$
\hat{b}_1 + t_{\alpha \atop \frac{2}{2},n-2} \cdot \hat{\sigma}_{\hat{b}_0} = (-0,184) + 2,365 \cdot 0,044 = -0,080,
$$

або

$$
(-0, 29 < b1 < -0, 08).
$$

5 Виконаємо перевірку моделі на адекватність в цілому.

Cпочатку обчислимо коефіцієнт детермінації:  
\n
$$
R^2 = 1 - \frac{\sum (y_i - \hat{y}_i)^2}{\sum (y_i - \bar{y})^2} = 1 - \frac{0.071}{0.2489} = 0.716.
$$

Далі обчислимо фактичне значення параметра критерію Фішера  $F_{\phi}$  і порівняємо його з табличним *Fтабл* .

$$
F = \frac{R^2}{1 - R^2} \cdot \frac{n - 2}{1} = \frac{0,716}{1 - 0,716} \cdot \frac{9 - 2}{1} = 17,635.
$$

Табличне значення параметра Фішера  $F_{\text{max}}$  при рівні значущості  $\alpha = 0.05$ та числах ступенів свободи  $v_1 = 1$  та  $v_2 = 9 - 2 = 7$  буде таким  $F_{\text{max}} = 5.59$ .

Оскільки  $F_{\text{max}} < F_{\varphi}$ , робимо висновок, що гіпотеза про значущість зв'язку незалежної та залежної змінних приймається і, отже, модель є статистично значущою.

6 Обчислимо прогнозові значення.

Спочатку знайдемо точковий прогноз:  $\hat{y}_{n+1} = \hat{b}_0 + \hat{b}_1 x_{n+1}$ , де  $x_{n+1} = x_{10} = 17, 4$ . гочковии прогноз.  $y_{n+1} = b_0 + b$ <br> $\hat{y}_{10} = 5,633 + (-0,184) \cdot 17,4 = 2,43.$ 

Далі знайдемо інтервальний прогноз, використовуючи формулу

$$
\hat{y}_{10} = 5,633 + (-0,184) \cdot 17,4 = 2,43.
$$
\n[ani 3Haŭjemo  ihtrepsailihuŭ  nporto3, використовуючи  формулу\n
$$
\left(\hat{y}_{n+1} - t_{\frac{\alpha}{2},n-2} \hat{\sigma} \sqrt{1 + \frac{1}{n} + \frac{(x_{n+1} - \overline{x})^2}{\sum (x_i - \overline{x})^2}}; \hat{y}_{n+1} + t_{\frac{\alpha}{2},n-2} \hat{\sigma} \sqrt{1 + \frac{1}{n} + \frac{(x_{n+1} - \overline{x})^2}{\sum (x_i - \overline{x})^2}}\right),
$$
\n
$$
\left(2,43-2,365\cdot 0,1\sqrt{1 + \frac{1}{9} + \frac{(15,889 - 17,4)^2}{5,27}}; 2,43+2,365\cdot 0,1\sqrt{1 + \frac{1}{9} + \frac{(15,889 - 17,4)^2}{5,27}}\right),
$$

або

 $(2,138 < y_{10} < 2,729)$ .

7 Обчислимо коефіцієнт еластичності:

$$
\overline{E} = b_1 \cdot \frac{\overline{x}}{\overline{y}} = -0.184 \cdot \frac{15,889}{2,711} = -1,078.
$$

**Приклад 2.** Множинна лінійна регресія.

Оцінити параметри економетричної моделі, що характеризує залежність між витратами, вантажообігом та фондомісткістю.

Вихідні дані в умовних одиницях наведено в таблиці 1. *Таблиця 1*

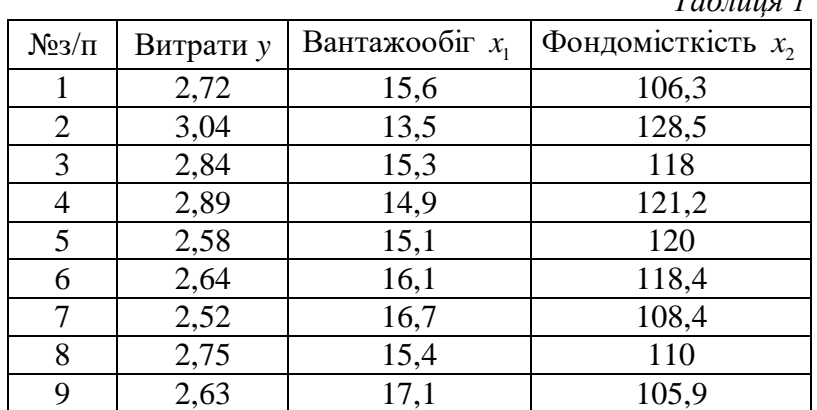

#### **Розв'язання.**

1 Запишемо економетричну модель

$$
y = b_0 + b_1 x_1 + b_2 x_2 + \varepsilon
$$
  

$$
\hat{y} = \hat{b}_0 + \hat{b}_1 x_1 + \hat{b}_2 x_2
$$

де у, у – відповідно фактичні та розрахункові значення витрат за моделлю,  $x_{\text{\tiny I}}$  вантажообіг,  $x_2$  - фондомісткість,  $\varepsilon$  - стохастична складова,  $b_0$ ,  $b_1$ ,  $b_2$  - оцінки параметрів моделі.

2 Побудуємо оператор оцінювання параметрів моделі за методом МНК, використовуючи формулу  $\hat{b} = (XX)^{-1}XY$ , де

$$
\hat{b} = \begin{pmatrix} \hat{b}_0 \\ \hat{b}_1 \\ \hat{b}_2 \end{pmatrix}, \qquad X = \begin{pmatrix} 1 & 15, 6 & 106, 3 \\ 1 & 13, 5 & 128, 5 \\ 1 & 15, 3 & 118 \\ 1 & 14, 9 & 121, 2 \\ 1 & 15, 1 & 120 \\ 1 & 16, 1 & 118, 4 \\ 1 & 16, 7 & 108, 4 \\ 1 & 15, 4 & 110 \\ 1 & 17, 1 & 105, 9 \end{pmatrix}, \qquad Y = \begin{pmatrix} 2, 72 \\ 3, 04 \\ 2, 84 \\ 2, 58 \\ 2, 64 \\ 2, 52 \\ 2, 75 \\ 2, 63 \end{pmatrix},
$$
\n
$$
X' = \begin{pmatrix} 1 & 1 & 1 & 1 & 1 & 1 & 1 & 1 \\ 15, 6 & 13, 5 & 15, 3 & 14, 9 & 15, 1 & 16, 1 & 16, 7 & 15, 4 & 17, 1 \\ 106, 3 & 128, 5 & 118 & 121, 2 & 120 & 118, 4 & 108, 4 & 110 & 105, 9 \end{pmatrix},
$$

*X* ' - матриця, транспонована до матриці *X* .

Матриця *X* , крім векторів незалежних змінних, містить вектор одиниць. Він дописується в цій матриці тоді, коли економетрична модель має вільний член. Не дописуючи такого вектора одиниць, вільний член можна обчислити, скориставшись рівністю:  $\hat{b}_0 = \bar{y} - \hat{b}_1 \bar{x}_1 - \hat{b}_2 \bar{x}_2$ , де  $\bar{y}$  - середнє значення залежної змінної.

317. (X'X) = 
$$
\begin{pmatrix} 9 & 139,7 & 1036,7 \\ 139,7 & 2177,4 & 16037,7 \\ 1036,7 & 16037,7 & 119909,3 \end{pmatrix}
$$
 (X'X)<sup>-1</sup> = 
$$
\begin{pmatrix} 293,14 & -9,444 & -1,271 \\ -9,444 & 0,335 & 0,037 \\ -1,271 & 0,037 & 0,006 \end{pmatrix}
$$
  
(X'Y) = 
$$
\begin{pmatrix} 24,61 \\ 380,85 \\ 2841,5 \end{pmatrix}
$$
 (X'Y) = 
$$
\begin{pmatrix} 24,61 \\ 5,024 \\ 6,1 \end{pmatrix}
$$
 (X'Y) = 
$$
\begin{pmatrix} 6 \\ 6 \\ 6 \\ 2 \end{pmatrix}
$$
 = 
$$
\begin{pmatrix} 5,024 \\ -0,137 \\ 6,001 \end{pmatrix}
$$

3 Тоді економетрична модель має такий вигляд:  $\hat{y} = 5,024 - 0,137x_1 - 0,001x_2$ .

4 Отже, коли за всіх однакових умов незалежна змінна 1 *x* (вантажообіг) збільшується (зменшується) на одиницю, то залежна змінна  $\hat{y}$  (оцінка витрат) при цьому зменшується (збільшується) на 0,137 одиниць. Якщо за інших незмінних умов незалежна змінна 2 *x* (фондомісткість) збільшується (зменшується) на одиницю, то залежна змінна  $\hat{y}$  (оцінка витрат) при цьому зменшується (збільшується) на 0,001 одиниць.

5 Відповідно до отриманих оцінок параметрів моделі отримаємо обчислені значення *y* , які приведені у таблиці 2:

17

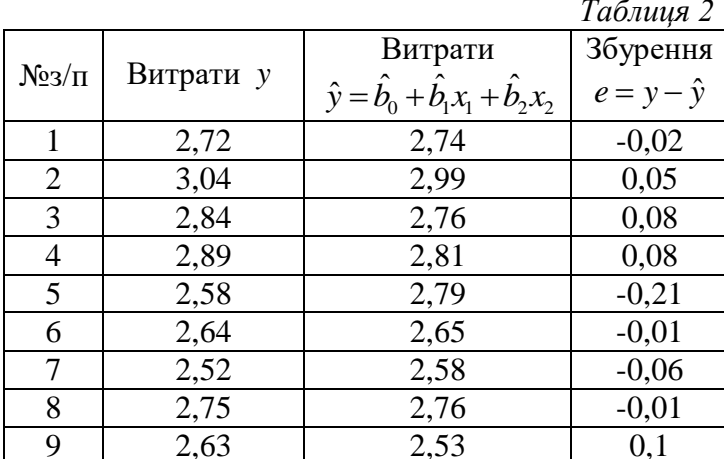

 $\overline{606}$ числимо незміщену оцінку дисперсії збурень  $3a$ формулою  $\hat{\sigma}^2 = \frac{e^{\prime}e}{n-n-1}$ , де e'- транспонований стовпчик збурень e.

$$
e' = \begin{pmatrix} -0.02 & 0.05 & 0.08 & 0.08 & -0.21 & -0.01 & -0.06 & -0.01 & 0.1 \end{pmatrix}
$$

$$
e'e = 0.07103
$$

$$
\hat{\sigma}^2 = \frac{e'e}{n - p - 1} = \frac{0.07103}{9 - 2 - 1} = 0.01184.
$$

7 Побудуємо коваріаційну матрицю  $\hat{K}_h$  (проведемо її оцінку) за формулою  $\hat{K}_b = \hat{\sigma}^2 (X'X)^{-1}$ :

$$
\hat{K}_b = \hat{\sigma}^2 (X^{\dagger} X)^{-1} = 0,01184 \begin{pmatrix} 293,14 & -9,444 & -1,271 \\ -9,444 & 0,335 & 0,037 \\ -1,271 & 0,037 & 0,006 \end{pmatrix} = \begin{pmatrix} 3,4705 & -0,111806 & -0,015051 \\ -0,111806 & 0,003968 & 0,000436 \\ -0,015051 & 0,000436 & 0,000072 \end{pmatrix}
$$

8 Обчислимо стандартні помилки оцінок параметрів моделі за формулою  $\widehat{\sigma}_{\widehat{b}} = \sqrt{\widehat{\sigma}_{\widehat{b}}^2} = \widehat{\sigma}\sqrt{(X'X)^{-1}_{ii}}$  $\hat{\sigma}_{\hat{i}_n} = \sqrt{\hat{\sigma}_{\hat{i}_n}^2} = \sqrt{3,4705} = 1,8629,$   $\hat{\sigma}_{\hat{i}_0} = \sqrt{\hat{\sigma}_{\hat{i}_n}^2} = \sqrt{0,003968} = 0,063,$ 

$$
\widehat{\sigma}_{\widehat{b}_2} = \sqrt{\widehat{\sigma}_{\widehat{b}_2}^2} = \sqrt{0,000072} = 0,0085.
$$

9 Проведемо перевірку статистичної значущості коефіцієнтів рівняння регресії за формулою  $t_{i\phi} = \frac{b_i}{\hat{\sigma}_c}$ :

$$
t_{0\phi} = \frac{\hat{b}_0}{\hat{\sigma}_{\hat{b}_0}} = \frac{5,024}{1,8629} = 2,6966, \qquad t_{1\phi} = \frac{\hat{b}_1}{\hat{\sigma}_{\hat{b}_1}} = \frac{-0,137}{0,063} = -2,1751, \qquad t_{2\phi} = \frac{\hat{b}_2}{\hat{\sigma}_{\hat{b}_2}} = \frac{-0,001}{0,0085} = -0,1663
$$

10 Для обраних параметрів економетричної моделі (при рівні значущості  $\alpha = 0.05$  та  $\nu = n - p - 1 = 9 - 2 - 1 = 6$ ) знайдемо критичне значення параметра розподілу Стьюдента  $t_{\text{ko}} = 2,4469$ .

Як бачимо,  $|t_{0\Phi}| > t_{kp}$ ,  $|t_{1\Phi}| < t_{kp}$  (але близьке до  $t_{kp}$ ),  $|t_{2\Phi}| < t_{kp}$ . Отже, на практиці це означає, що оцінка параметра  $\hat{b}_2$  не є статистично значущою, отже, його треба відкинути. А це означає, що з моделі треба вилучити фактор  $x_2$ , що з економічної точки зору може бути невиправданим. Тоді треба повернутися до початку побудови моделі та перевірити її.

11 Знайдемо довірчий інтервал, який з надійністю  $(1-\alpha)$  накриває невідоме значення параметра  $b_i$  рівняння регресії, за формулою<br>  $\hat{b}_i - t_{\alpha'_{2^{(n-p-1)}}} \cdot \hat{\sigma}_{\hat{b}_i} < b_i < \hat{b}_i + t_{\alpha'_{2^{(n-p-1)}}} \cdot \hat{\sigma}_{\hat{b}_i}$ :

$$
\hat{b}_i - t_{\alpha'_{2}, n-p-1} \cdot \hat{\sigma}_{\hat{b}_i} < b_i < \hat{b}_i + t_{\alpha'_{2}, n-p-1} \cdot \hat{\sigma}_{\hat{b}_i} \, \vdots
$$

 $-0,137 - 2,4469 \cdot 0,063 < b<sub>1</sub> < -0,137 + 2,4469 \cdot 0,063.$ 

12 Перевіримо якість рівняння в цілому. Для цього обчислимо коефіцієнт детермінації за формулою  $R^2 = 1 - \frac{\sum (y_i - \hat{y}_i)}{\sum (y_i - \hat{y}_i)}$  $(y_i - \overline{y})^2$ 2 2 2 ˆ  $1-\frac{\sum(y_i-y_i)}{\sum y_i}$ *i*  $R^2 = 1 - \frac{\sum (y_i - \hat{y}_i)}{\sum (y_i - \bar{y}_i)}$  $=1-\frac{\sum(y_i -$ <sup>-</sup>  $\sum$  $\sum$ , виконавши попередні розрахунки

в таблиці 3.

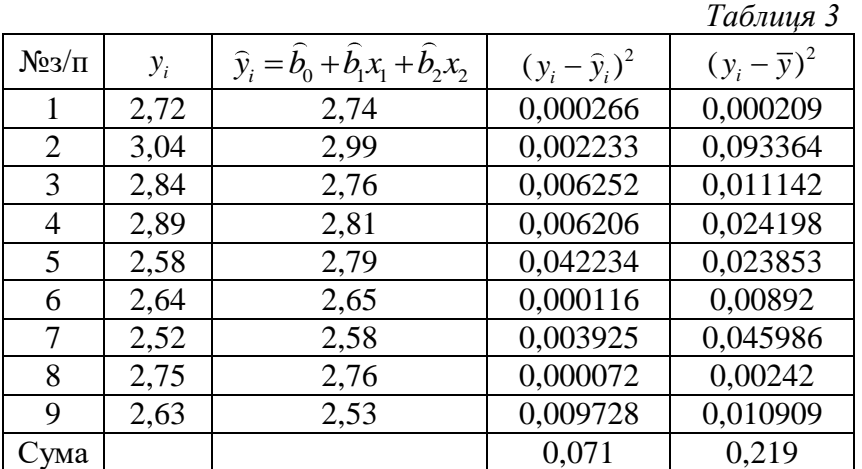

Остаточно маємо:

$$
R^{2} = 1 - \frac{\sum (y_{i} - \hat{y}_{i})^{2}}{\sum (y_{i} - \overline{y})^{2}} = 1 - \frac{0.071}{0.219} = 0.675.
$$

Обчислимо скорегований коефіцієнт детермінації за формулою

$$
\sum (y_i - y) = 0,219
$$
  
19.219  
20.2219  
32.233  

$$
\overline{R}^2 = 1 - (1 - R^2) \cdot \frac{n-1}{n-p-1} = 1 - (1 - 0,675) \cdot \frac{9-1}{9-2-1} = 0,567.
$$

13 Проведемо аналіз значущості коефіцієнта детермінації. Обчислимо значення параметра Фішера за формулою<br>  $F_{\phi} = \frac{R^2}{1 - R^2} \cdot \frac{n - p - 1}{n} = \frac{0.675}{1 - 0.675} \cdot \frac{9 - 2 - 1}{2} = 6{,}242.$ 

$$
F_{\phi} = \frac{R^2}{1 - R^2} \cdot \frac{n - p - 1}{p} = \frac{0.675}{1 - 0.675} \cdot \frac{9 - 2 - 1}{2} = 6,242.
$$

Для перевірки гіпотези  $H_0: b_1 = b_2 = ... = b_p = 0$ знайдемо за таблицею розподілу Фішера з  $v_1 = p = 2$ ,  $v_2 = n - p - 1 = 9 - 2 - 1 = 6$  ступенями свободи та рівнем значущості  $\alpha = 0.05$  критичне значення  $F_{\kappa p} = 5.14$ . Бачимо, що обчислене значення параметра Фішера  $F_{\phi}$  більше за критичне  $F_{\kappa p}$ , тобто  $F_{\phi} > F_{\kappa p}$ . Отже, нульова гіпотеза  $H_0: b_1 = b_2 = ... = b_p = 0$  відхиляється, а це означає сукупний вплив змінних  $x_1, x_2$  на залежну змінну істотний.

14 Використаємо побудовану регресійну модель для прогнозу залежної змінної. Задаємо прогнозовані значення незалежних змінних змінноі. — задаємо прогнозовані значення незалежних змінни<br>x<sub>10</sub> = (1; x<sub>10;1</sub>; x<sub>10;2</sub>) = (1;17,5;112) . Тоді прогнозовані значення знайдемо за формулою: даємо прогнозовані значення незалежних<br>= (1,17,5;112). Тоді-прогнозовані-значення-знайдемо-за<br> $\hat{y}_{10} = \hat{b}_0 + \hat{b}_1 x_1 + \hat{b}_2 x_2 = 5,024 - 0,137 \cdot 17,5 - 0,001 \cdot 112 = 2,468.$ 

$$
\widehat{y}_{10} = \widehat{b}_0 + \widehat{b}_1 x_1 + \widehat{b}_2 x_2 = 5,024 - 0,137 \cdot 17,5 - 0,001 \cdot 112 = 2,468.
$$

Для побудови довірчого інтервала для індивідуального значення використаємо формулу

$$
t_{\alpha/2,n-p-1} \cdot \hat{\sigma} \Big[ 1 + x'_{n+1} (XX)^{-1} x_{n+1} \Big]^{1/2} = 2,4469 \cdot 0,1088 \left[ 1 + (1 \quad 17,5 \quad 112) \left( \begin{array}{ccc} 293,14 & -9,444 & -1,271 \\ -9,444 & 0,335 & 0,037 \\ -1,271 & 0,037 & 0,006 \end{array} \right) \left( \begin{array}{ccc} 1 \\ 17,5 \\ 112 \end{array} \right) \Big]^{2} = 0,378
$$
  
2,468 - 0,378  $y_{10} < 2,468 + 0,378$  afoo 2,0896  $y_{10} < 2,8463$ .

15 Обчислимо середні коефіцієнти еластичності за формулою  $\bar{B}_{yx_j} = \hat{b}_j \frac{X_j}{\bar{Y}}$ :

$$
\overline{X}_1 = \frac{1}{n} \sum_{i=1}^{9} x_{i1} = \frac{1}{9} (15, 6 + 13, 5 + \dots + 17, 1) = 15, 52
$$
\n
$$
\overline{X}_2 = \frac{1}{n} \sum_{i=1}^{9} x_{i2} = \frac{1}{9} (106, 3 + 128, 5 + \dots + 105, 9) = 115, 89
$$
\n
$$
\overline{Y} = \frac{1}{n} \sum_{i=1}^{9} y_i = \frac{1}{9} (2, 72 + 3, 04 + \dots + 2, 63) = 2, 73
$$
\n
$$
\overline{O}_{yx_1} = \hat{b}_1 \frac{\overline{X}_1}{\overline{Y}} = -0, 137 \cdot \frac{15, 52}{2, 73} = -0, 778, \qquad \overline{O}_{yx_2} = \hat{b}_2 \frac{\overline{X}_2}{\overline{Y}} = -0, 001 \cdot \frac{115, 189}{2, 73} = -0, 059.
$$

Отже, бачимо, що при збільшенні фактора  $x_1$  на один відсоток результативна ознака у у середньому зменшиться на 0,78%, а при такому ж збільшенні фактора  $x$ , результативна ознака у зменшиться на 0,06%.

Завдання 1.2 Дослідити наявність мультиколінеарності в масиві  $X_1, X_2, X_3$ , використовуючи алгоритм Феррара-Глобера.

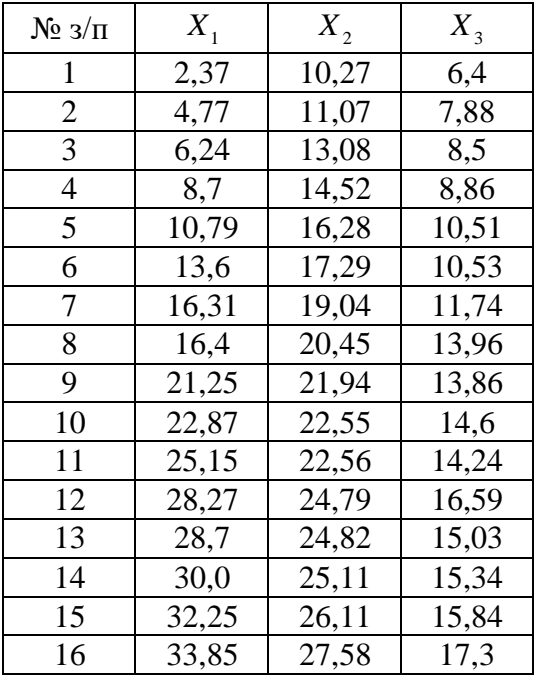

#### Розв'язання.

Крок 1 Стандартизуємо початкові змінні:

Стандартизуємо змінні за формулою  $x_{ij}^* = \frac{x_{ij} - \bar{X}_j}{\sqrt{\sigma^2}}$ ,  $j = \overline{1, p}$ ,  $i = \overline{1, q}$ *j*  $x_{ij}^* = \frac{x_{ij} - X_{jj}}{\sqrt{2}}$ *x*  $x_{ij} - \bar{X}$  $x_{ij}^* = \frac{x_{ij} - \bar{X}_j}{\sqrt{2}}$ ,  $j = \overline{1, p}, i = \overline{1, n}$  $\sigma_{r}^2 \cdot n$  $x_{ij}^* = \frac{x_{ij} - \bar{X}_j}{\sqrt{2}}$ ,  $j = \overline{1, p}, i = \overline{1, n}$ . ,

де *n* – число спостережень, *i* – номер значення *j*-тої змінної, 1  $\frac{1}{n} \sum_{i=1}^{n} x_{ii}$ *n*  $j = \sum_i \lambda_i$ *i*  $\overline{X}_i = -\sum_{i=1}^{n} X_i$  $=\frac{1}{n}\sum_{i=1}$ 

$$
\sigma_{x_j}^2 = \overline{X_j^2} - \overline{X_j}^2.
$$
\n
$$
\overline{X_1} = \frac{2,37+4,77+6,24+10,79+13,6+16,4+21,25+22,87+22,15+28,27+28,7+30+32,25+33,85}{16} = 18,845.
$$

Середні значення для  $X_2$  та  $X_3$  обчислюються аналогічно:

$$
X_2 = 19,841
$$
,  $X_3 = 12,574$ .

2

*n*

Дисперсія  $\sigma_r^2$  $\sigma_{\rm x_{\rm j}}^{\rm 2}$  знаходиться за формулою 2  $\frac{i-1}{i}$  $(x_{ii} - \overline{X}_{i})$ *j*  $\frac{c^2}{x_i} = \frac{\sum_{i=1}^{i=1} (x_{ij} - x_i)}{x_i}$  $x_{ii} - \overline{X}$  $\sigma_{x_j}^2 = \frac{i=1}{n}$  $\overline{a}$  $=$  $\sum$ Дисперсія  $\sigma_{x_j}^2$  знаходиться за формулою  $\sigma_{x_j}^2 = \frac{\sum (x_{ij} - x_j)^2}{n}$ .<br>  $\sigma_{x_k}^2 = ((2, 37 - 18, 845)^2 + (4, 77 - 18, 845)^2 + (6, 24 - 18, 845)^2 + ... + (33, 85 - 18)$ 

Дисперсія 
$$
σ2xj
$$
 значаходиться за формулою  $σ2xj =  $\frac{\sum_{i=1}^{n} (x_{ij} - \overline{X}_{j})^{2}}{n}$ .  
\n $σ2x1 = ((2,37-18,845)2 + (4,77-18,845)2 + (6,24-18,845)2 + ... + (33,85-18,845)2)/16 = 107,54$ .$ 

Дисперсії для  $X_2$  та  $X_3$  знаходяться аналогічно:

 $\sigma_{x_2}^2$  = 107,54,  $\sigma_{x_3}^2$  = 107,54.

Далі обчислюємо стандартизовані (нормалізовані) значення змінних:

$$
x_{11}^* = \frac{2,37-18,845}{\sqrt{107,54*16}} = -0,397, \quad x_{12}^* = \frac{4,77-18,845}{\sqrt{107,54*16}} = -0,339.
$$

Таблиця стандартизованих змінних приймає наступний вигляд:

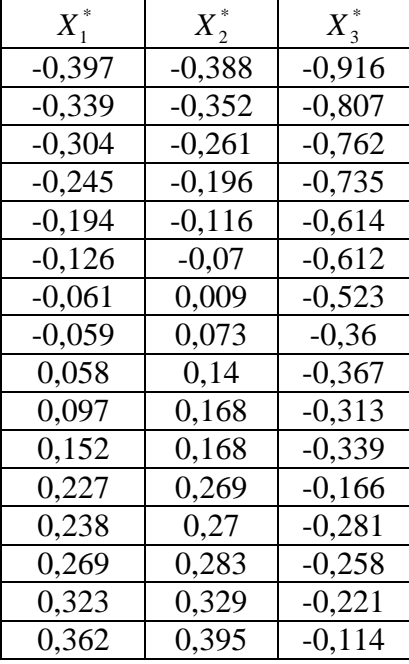

**Крок 2** Знаходження кореляційної матриці *R* : 0,397 0,339 0,362 \* \* 0, 397 0, 388 0, 916 0, 339 0, 352 0, 807 0, 362 0, 395 0,114 0,388 0,352 0,395 0,916 0,807 0,114 *R X X* ,

## де  $X^*$  – матриця транспонованих пояснювальних змінних.

Отримаємо

$$
R = \begin{pmatrix} 0.938 & 0.928 & 0.909 \\ 0.928 & 0.937 & 0.926 \\ 0.909 & 0.926 & 0.938 \end{pmatrix}.
$$

Обчислимо визначник кореляційної матриці: *det R* =  $|R| = 0,00036$ . Крок 3 Обчислимо значення критерію  $\chi^2$ :

$$
\chi^2 = -\left[n - 1 - \frac{1}{6}(2 \cdot p + 5)\right] \ln R = -\left[16 - 1 - \frac{1}{6}(2 \cdot 3 + 5)\right] \ln 0,00036 = 104,41.
$$

Знайдемо табличне значення критерію  $\chi^2_{\alpha n}$  при ступенях свободи  $v = \frac{1}{2}p(p-1) = \frac{1}{2} \cdot 3 \cdot (3-1) = 3$  і рівні значущості  $\alpha = 0.05$ . Критерій  $\chi^2_{\alpha} = 7.815$ .

 $\chi^2_{\alpha,\nu} > \chi^2$ , робимо висновок, що в масиві змінних існує Оскільки мультиколінеарність.

Крок 4 Знайдемо матрицю, обернену до матриці R.

$$
C = R^{-1} = (X^* X^*)^{-1}; \quad C = \frac{1}{\det R} \begin{bmatrix} B_1 & B_2 & B_3 \ B_{21}^1 & B_{22}^1 & B_{23}^1 \ B_{31}^1 & B_{23}^1 & B_{33}^1 \end{bmatrix}.
$$

де  $B_{ii}$  – алгебраїчні доповнення відповідних елементів матриці  $(X^*X^*)^{-1}$ .

$$
\begin{pmatrix}\n58,528 & -76,77 & 19,087 \\
-76,97 & 145,23 & -69,026 \\
19,087 & -69,03 & 50,749\n\end{pmatrix}
$$

Крок 5 Використовуючи діагональні елементи матриці С, обчислимо значення  $F$  - критеріїв:

$$
F_1 = (c_{11} - 1) \frac{n - m}{m - 1} = (58, 53 - 1) \frac{16 - 3}{3 - 1} = 191, 73,
$$
  
\n
$$
F_2 = (c_{22} - 1) \frac{n - m}{m - 1} = (145, 23 - 1) \frac{16 - 3}{3 - 1} = 480, 78,
$$
  
\n
$$
F_3 = (c_{33} - 1) \frac{n - m}{m - 1} = (50, 75 - 1) \frac{16 - 3}{3 - 1} = 165, 83.
$$

Для рівня значущості  $\alpha = 0.05$  і ступенів свободи  $v_1 = p = 2$  і  $v_2 = n - p - 1 = 12$  критичне (табличне) значення критерію -  $F_{\alpha,\nu_1,\nu_2} = 19,41$ .

Оскільки  $F_1 > F_{\alpha,\nu_1,\nu_2}$ ,  $F_2 > F_{\alpha,\nu_1,\nu_2}$ ,  $F_3 > F_{\alpha,\nu_1,\nu_2}$ , то кожна з пояснювальних змінних мультиколінеарна з двома іншими. Щоб визначити наявність попарної мультиколінеарності, продовжимо дослідження.

Крок 6 Обчислимо частинні коефіцієнти кореляції  $r_{ij}$ , скориставшись елементами матриці С:

$$
r_{12} = \frac{-c_{12}}{\sqrt{c_{11} \cdot c_{22}}} = \frac{76,77}{\sqrt{58,53 \cdot 145,23}} = 0,83, \qquad r_{13} = \frac{-c_{13}}{\sqrt{c_{11} \cdot c_{33}}} = \frac{-19,09}{\sqrt{58,53 \cdot 50,75}} = -0,35,
$$

$$
r_{23} = \frac{-c_{23}}{\sqrt{c_{22} \cdot c_{33}}} = \frac{69,03}{\sqrt{145,23 \cdot 50,75}} = 0,80.
$$

Порівнявши частинні коефіцієнти кореляції з парними, якими є відповідно елементи кореляційної матриці *R*:  $r_{12} = 0.928$ ,  $r_{13} = 0.909$ ,  $r_{23} = 0.926$ , можна помітити, що вони близькі за величиною (крім *r*13), отже зробити висновки про наявність певної мультиколінеарності поки що не можливо.

**Крок 7** Визначимо значення *t*-критерію на основі частинних коефіцієнтів кореляції:

$$
t_{12} = \frac{r_{12}\sqrt{n-m}}{\sqrt{1 - r_{12}^2}} = \frac{0.83\sqrt{16 - 3}}{\sqrt{1 - 0.83^2}} = 5,42, \qquad t_{13} = \frac{r_{13}\sqrt{n-m}}{\sqrt{1 - r_{13}^2}} = \frac{0.35\sqrt{16 - 3}}{\sqrt{1 - 0.35^2}} = 1,35,
$$
  

$$
t_{23} = \frac{r_{23}\sqrt{n-m}}{\sqrt{1 - r_{23}^2}} = \frac{0.8\sqrt{16 - 3}}{\sqrt{1 - 0.8^2}} = 4,88.
$$

Табличне значення *t*-критерію при *n*-*p*-1 = 12 ступенях свободи і рівні  $3$ начущості  $\alpha$ =0,05 дорівнює 2,179. Тільки числове значення  $t_{13}$  менше за табличне значення.

Отже, робимо висновок, що  $X_2$  колінеарне з  $X_1$  та  $X_3$ . Тому далі фактор *Х*<sup>2</sup> потрібно виключити із розгляду і можна оцінити параметри економетричної моделі, що характеризує залежність *Y* від змінних *X*1, *X*<sup>3</sup> як це зроблено в попередній лабораторній роботі.

## **ЗМІСТОВИЙ МОДУЛЬ 2.**

#### **Варіанти індивідуальних домашніх завдань**

**Завдання 2.1** Встановити наявність гетероскедастичності, застосувавши алгоритм Гольдфельда - Квандта.

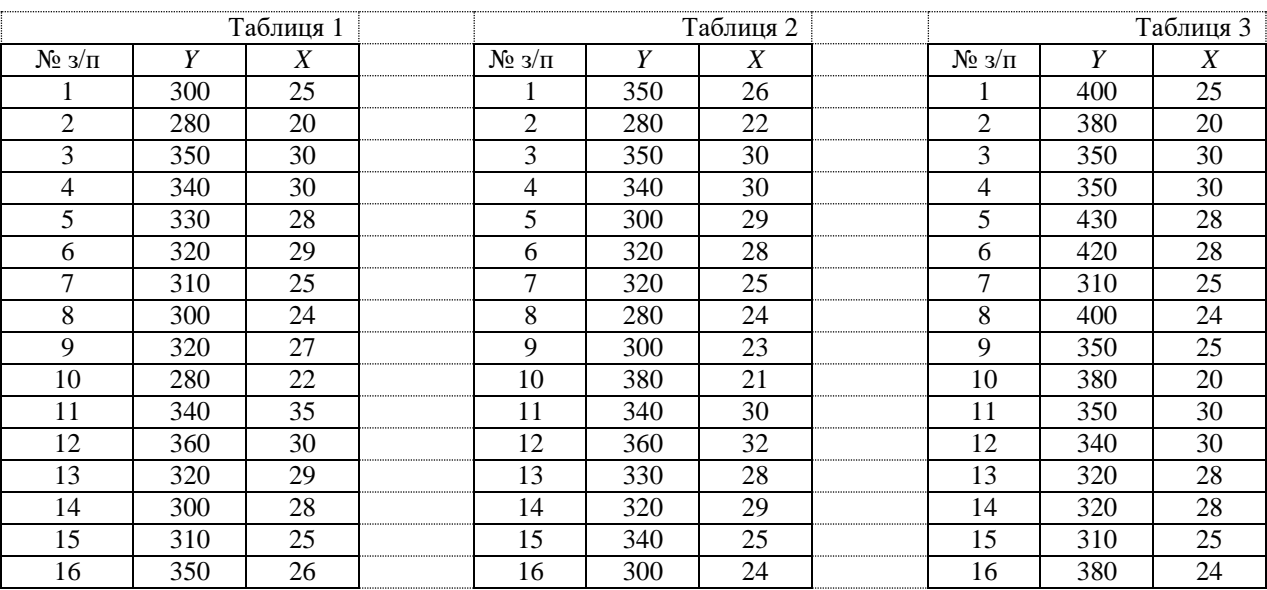

#### **Варіанти завдань**

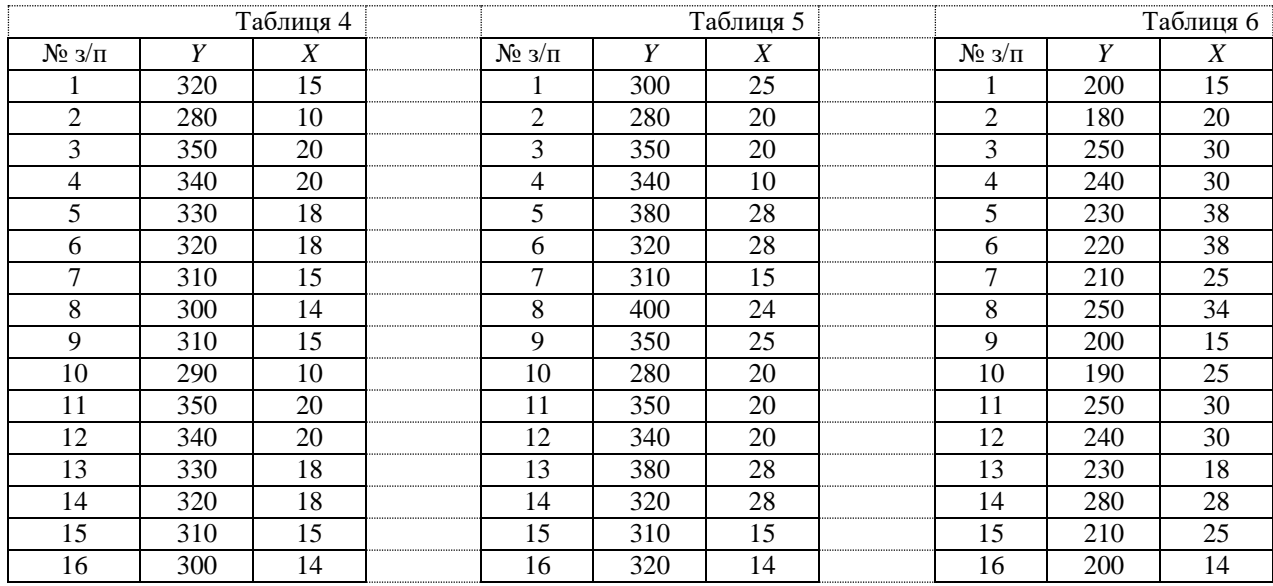

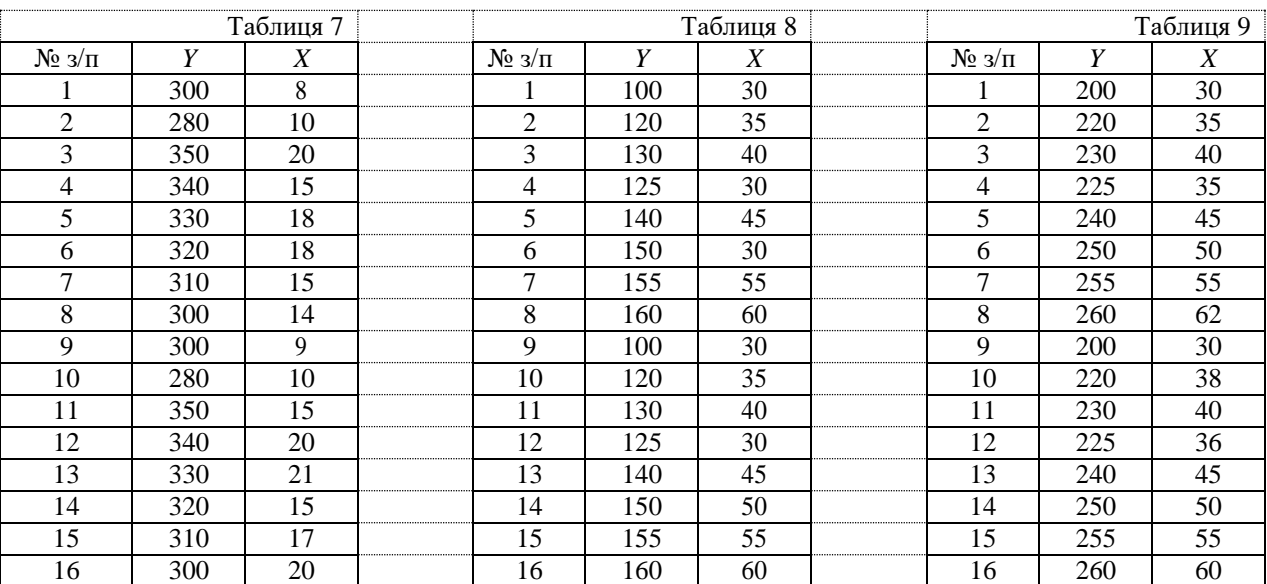

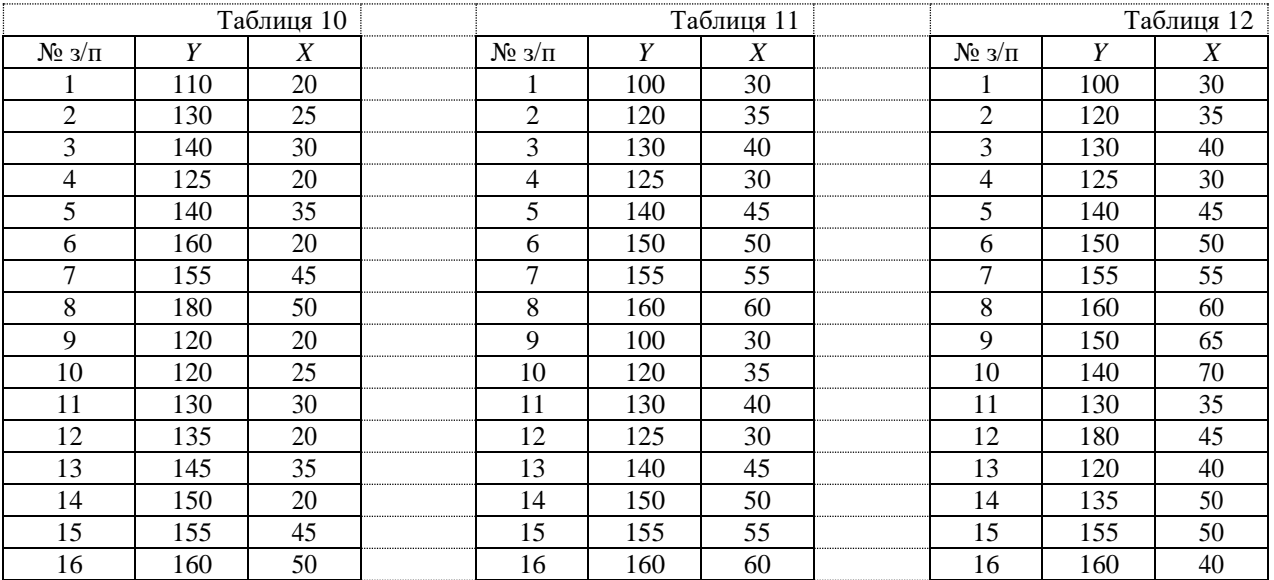

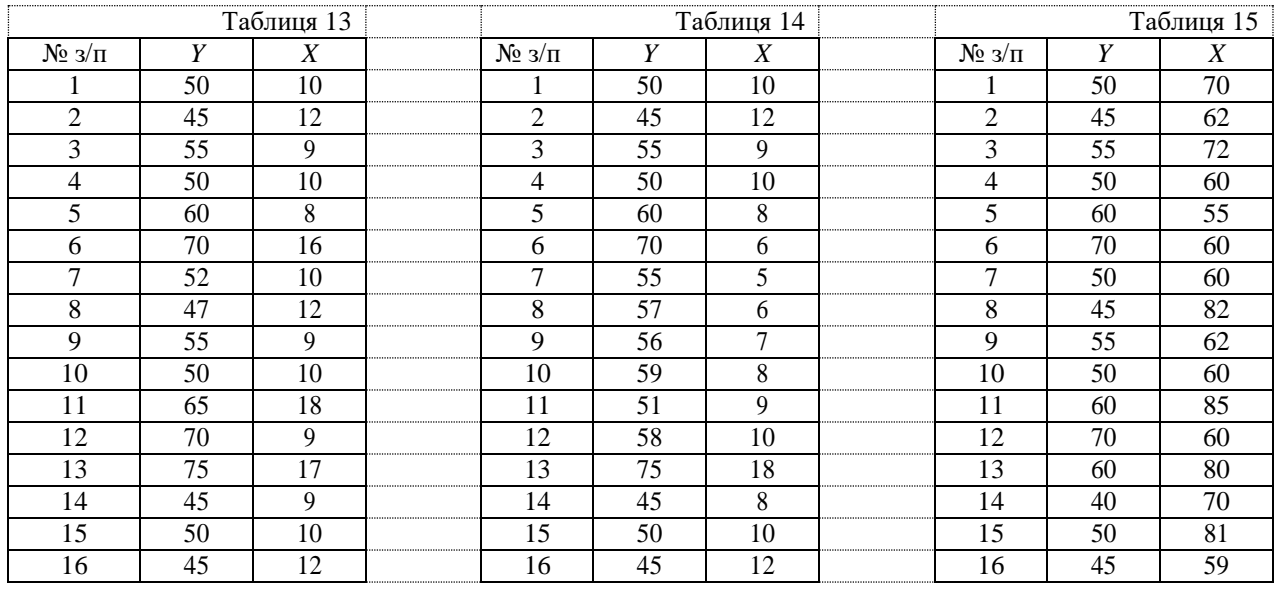

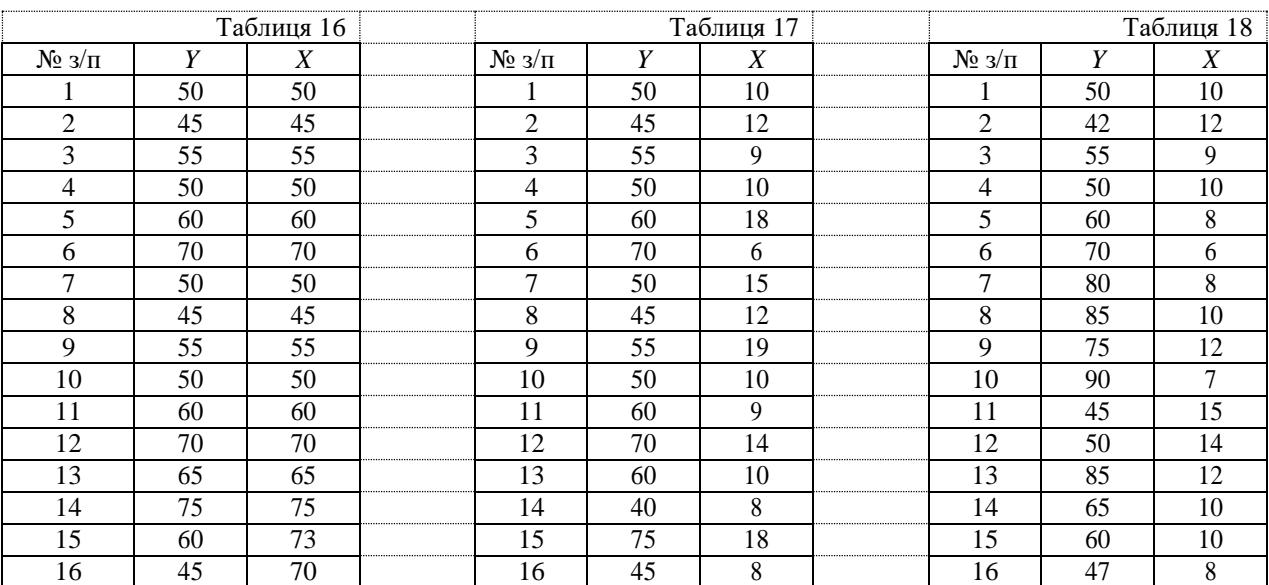

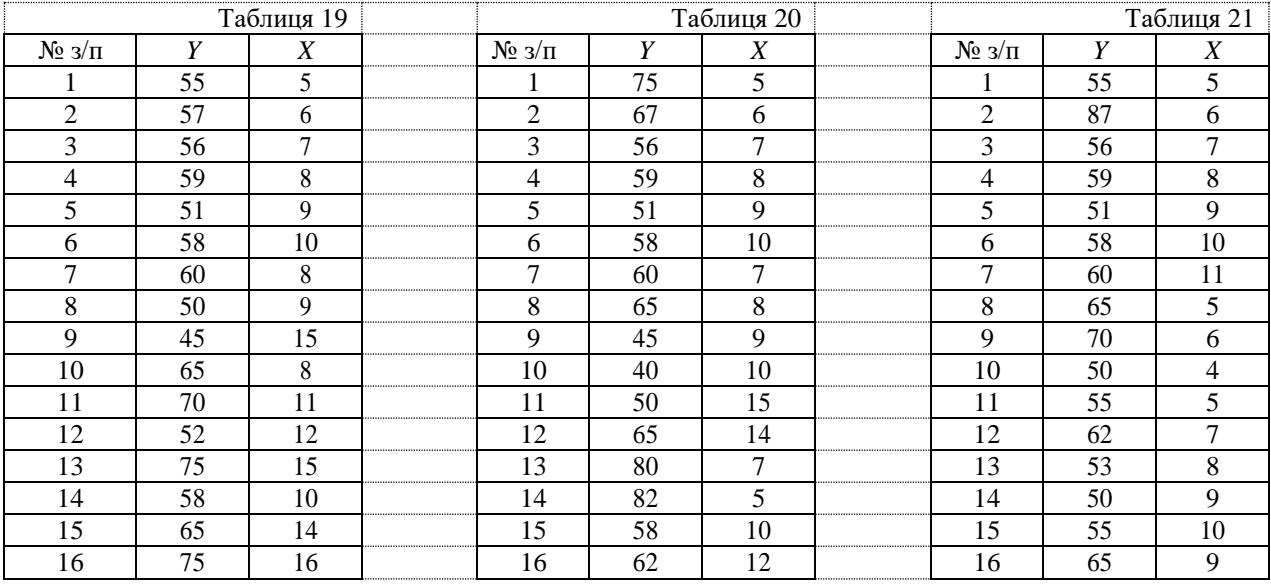

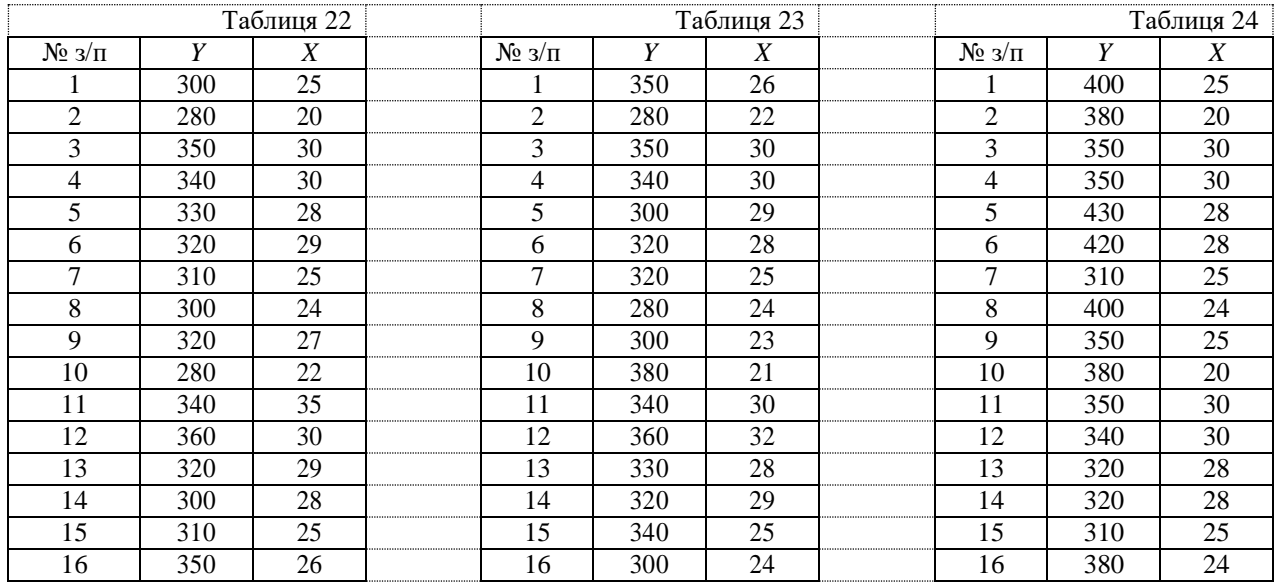

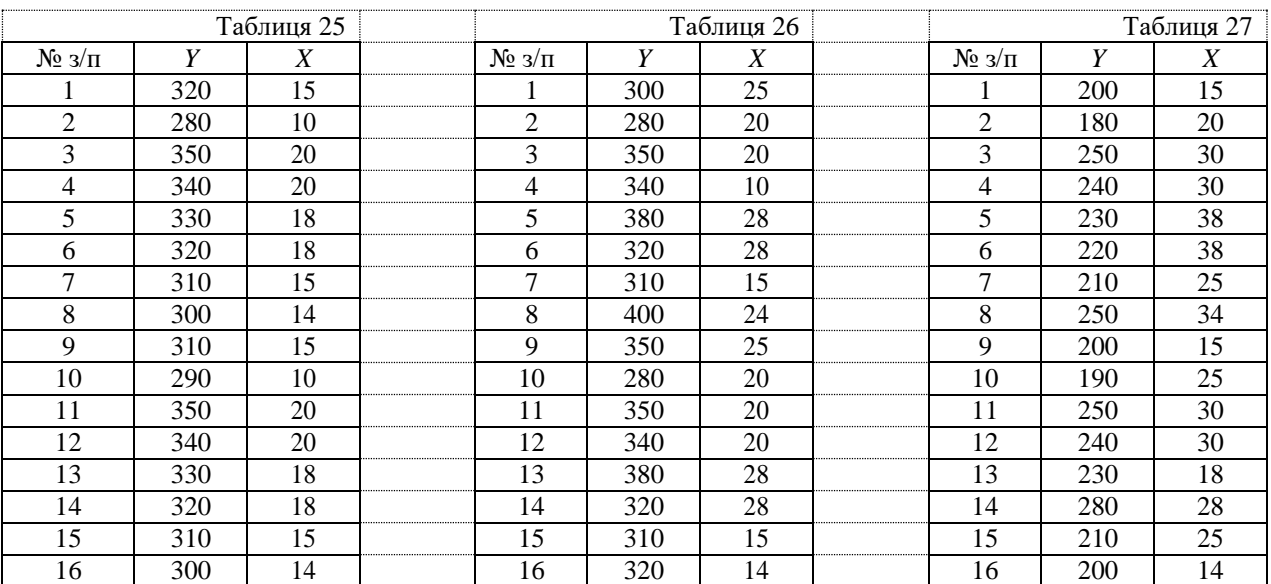

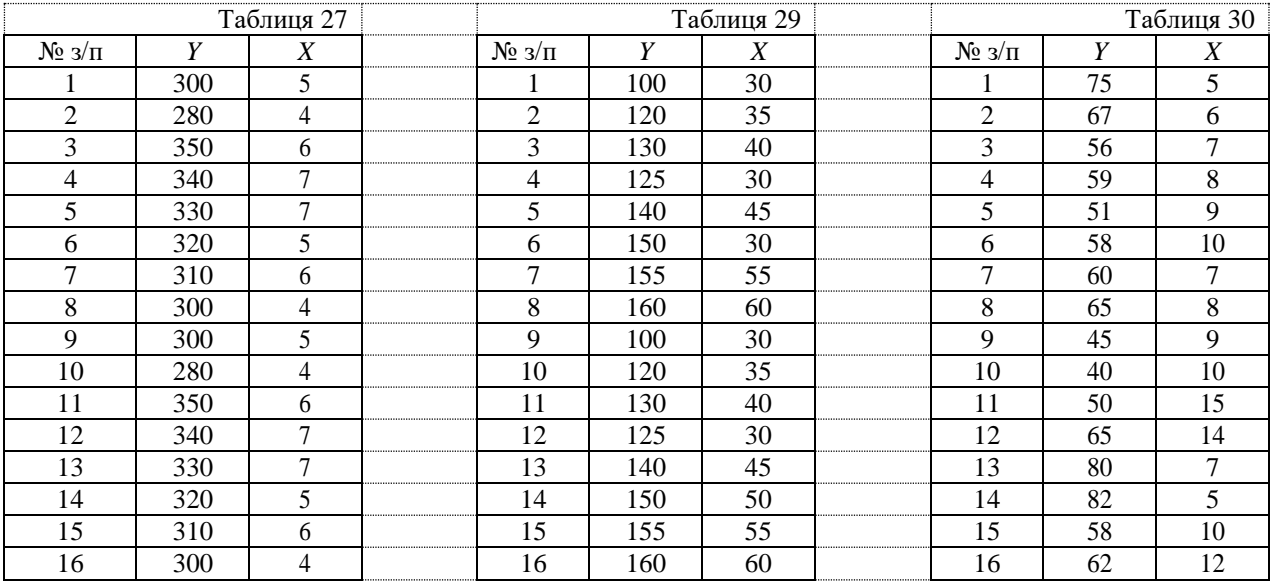

**Завдання 2.2** На підставі вихідних даних, наведених в таблиці, побудувати економетричну модель, перевірити наявність чи відсутність автокореляції залишків на основі критерію Дарбіна-Уотсона.

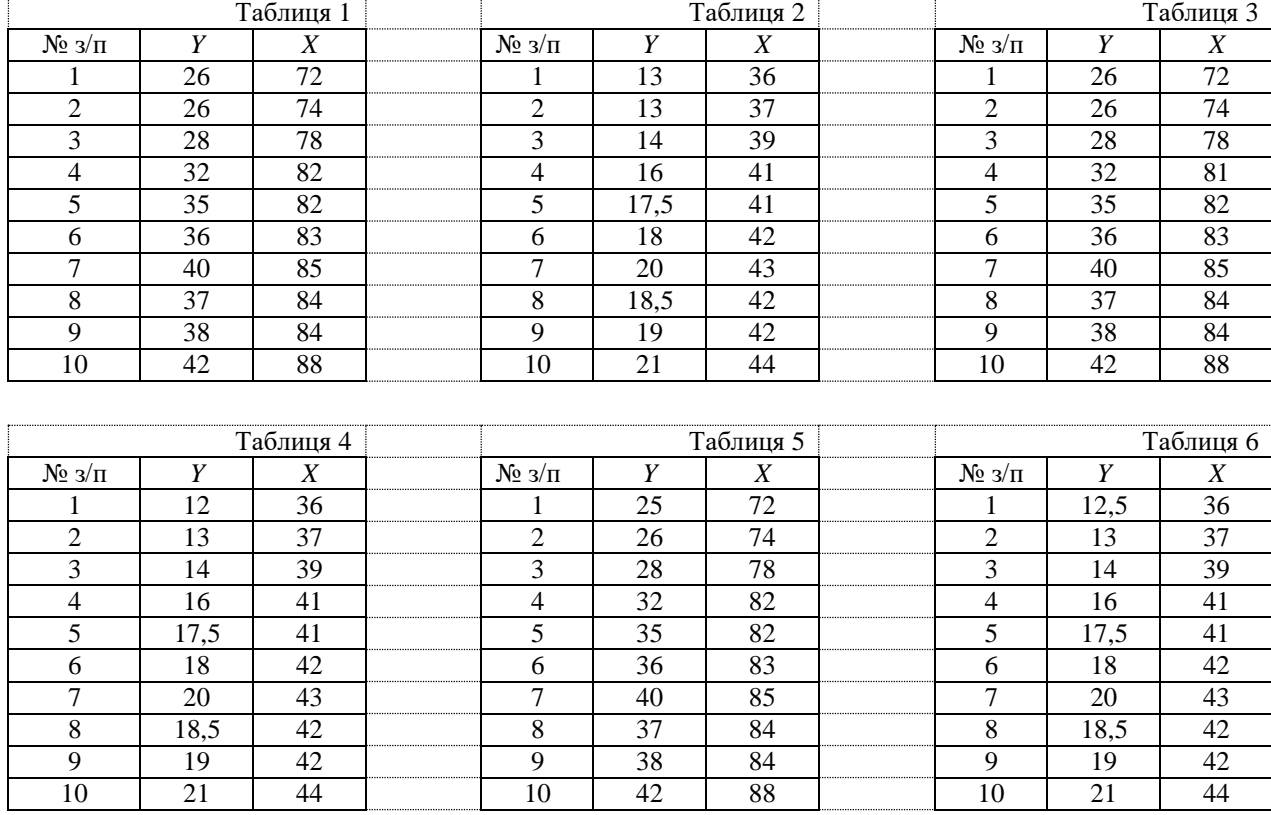

# **Варіанти завдань**

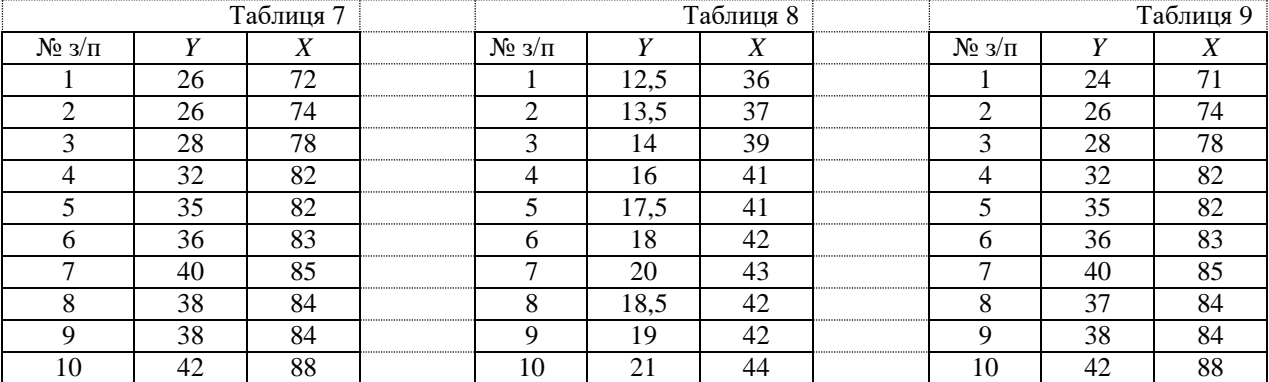

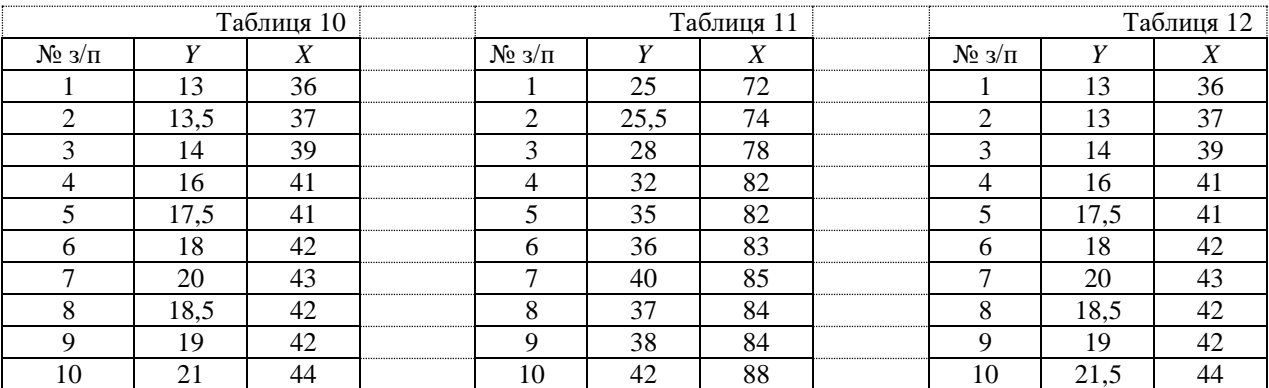

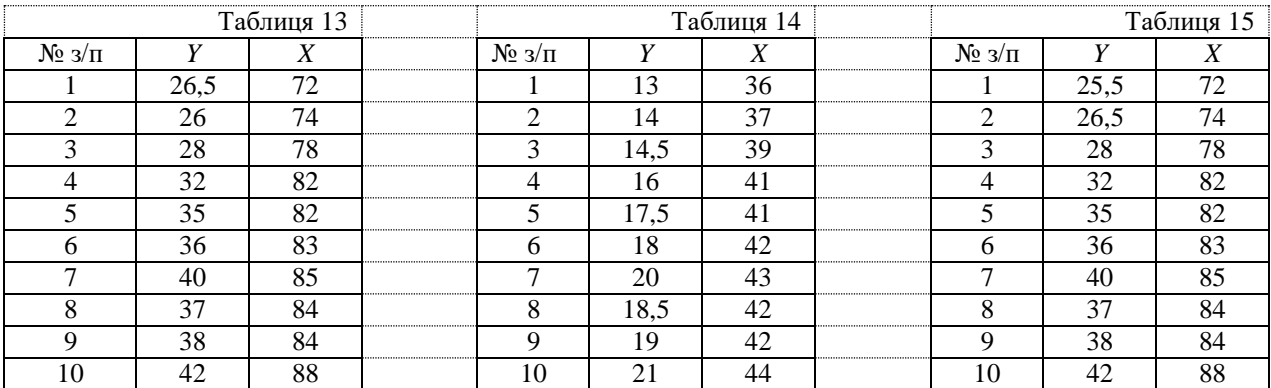

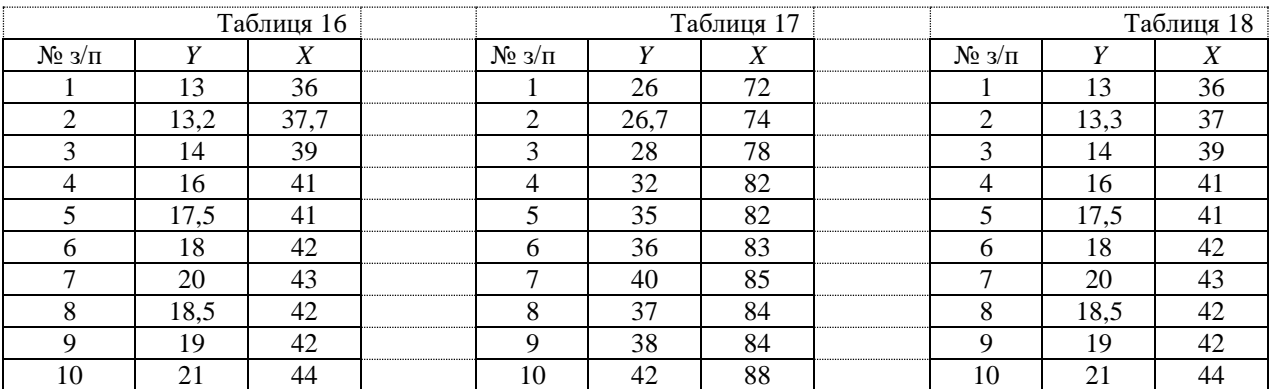

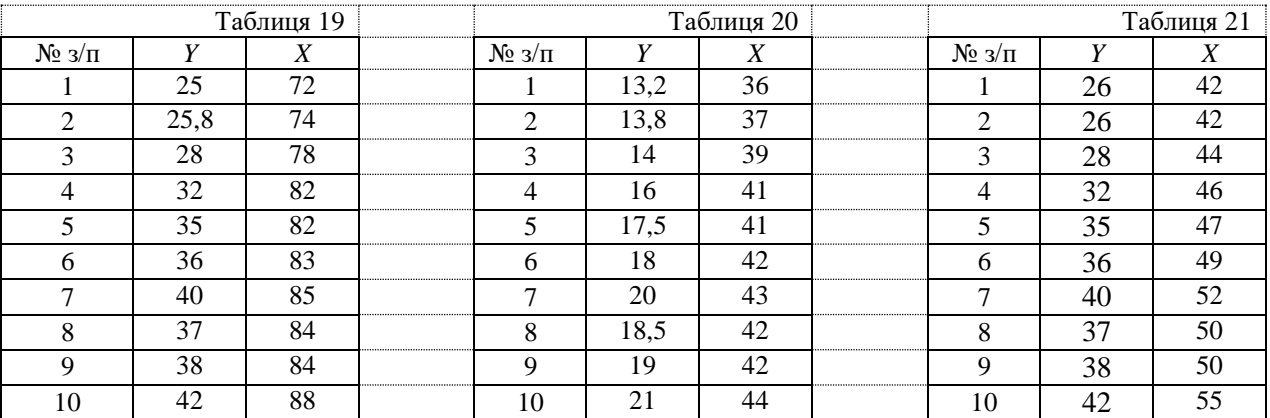

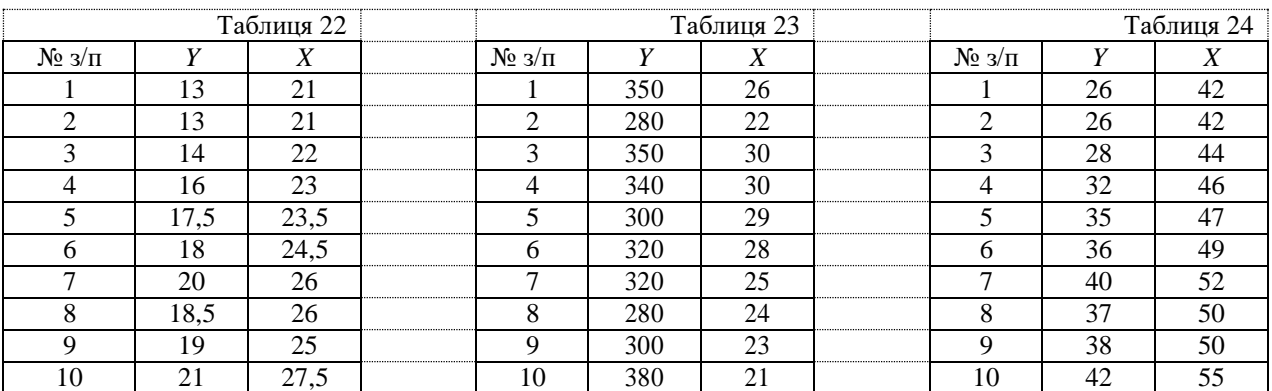

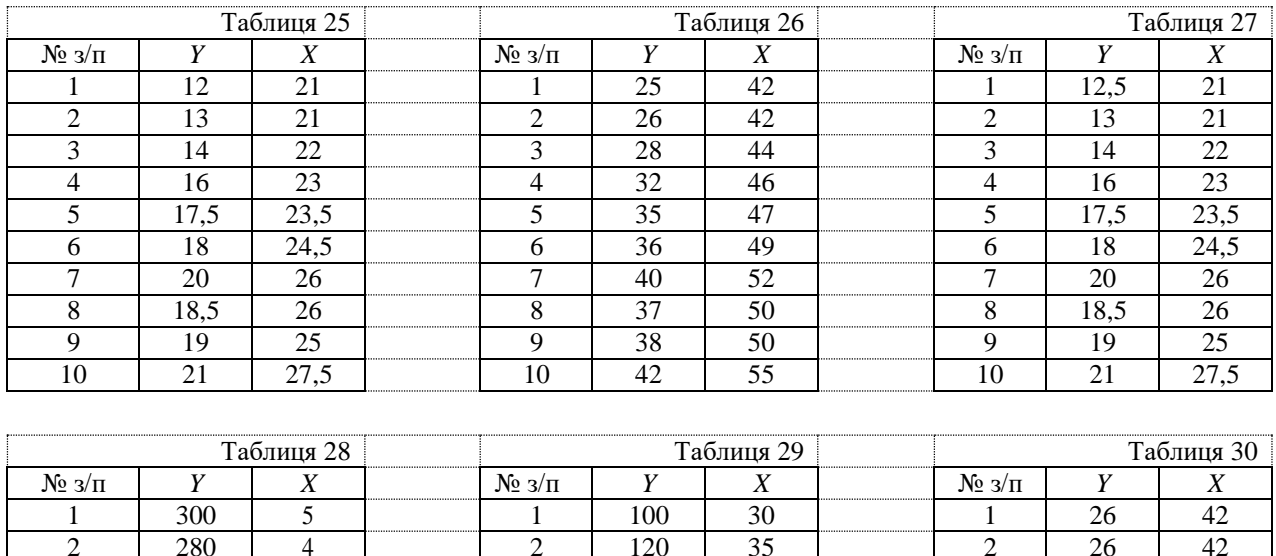

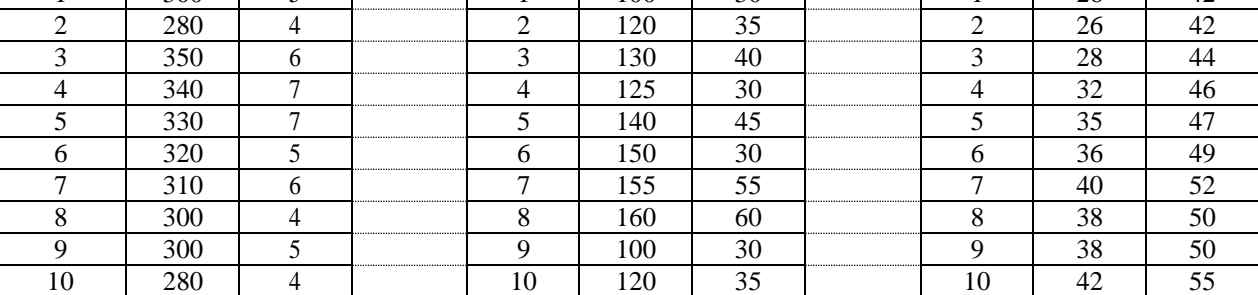

#### **Зразок виконання індивідуальних домашніх завдань**

**Завдання 2.1** Встановити наявність гетероскедастичності, застосувавши алгоритм Гольдфельда - Квандта.

**Приклад 3.** Нехай треба побудувати економетричну модель, яка характеризує залежність заощаджень від доходів населення. Для побудови цієї моделі використовується вихідна сукупність даних, яка включає 18 спостережень. Щоб правильно вибрати метод для оцінки параметрів моделі, необхідно перевірити, чи властива гетероскедастичність для наведених вихідних даних:

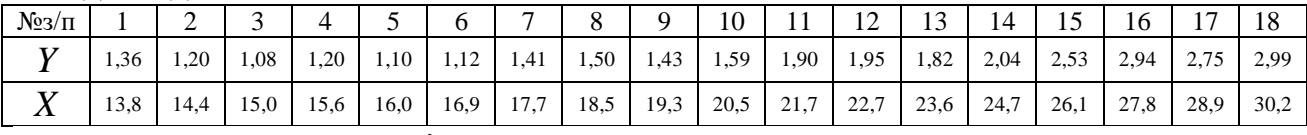

*Y* – заощадження, *X* – дохід.

## Розв'язання.

Таблиця 1

| $N_{23}/\Pi$ | Y     | $X \$ |                | $X^2$  | XY     | $\hat{Y}$ | $Y-Y$     | $(Y - \hat{Y})^2$ |
|--------------|-------|-------|----------------|--------|--------|-----------|-----------|-------------------|
| 1-й          | 1,36  | 13,8  |                | 190,44 | 18,768 | 1,1974    | 0,1626    | 0,0264            |
| 2-й          | 1,20  | 14,4  |                | 207,36 | 17,280 | 1,2016    | $-0,0016$ | 0,0000025         |
| $3-й$        | 1,08  | 15,0  |                | 225,00 | 16,200 | 1,2057    | $-0,1257$ | 0,0158            |
| 4-й          | 1,20  | 15,6  | n <sub>2</sub> | 243,36 | 18,720 | 1,2098    | $-0,0098$ | 0,000096          |
| 5-й          | 1,10  | 16,0  |                | 256,00 | 17,600 | 1,2126    | $-0,1126$ | 0,0127            |
| 6-й          | 1,12  | 16,9  |                | 285,61 | 18,928 | 1,2188    | $-0,0988$ | 0,0098            |
| 7-й          | 1,41  | 17,7  |                | 313,29 | 24,957 | 1,2243    | 0,1857    | 0,0345            |
| 8-й          | 1,50  | 18,5  |                |        |        |           |           |                   |
| 9-й          | 1,43  | 19,3  |                |        |        |           |           |                   |
| 10-й         | 1,59  | 20,5  |                |        |        |           |           |                   |
| $11 -$ й     | 1,90  | 21,7  |                |        |        |           |           |                   |
| 12-й         | 1,95  | 22,7  |                | 515,29 | 44,265 | 1,8401    | 0,1099    | 0,0121            |
| 13-й         | 1,82  | 23,6  |                | 556,96 | 42,925 | 1,9885    | $-0,1685$ | 0,0284            |
| 14-й         | 2,04  | 24,7  |                | 610,09 | 50,388 | 2,1699    | $-0,1299$ | 0,0169            |
| $15-$ й      | 2,53  | 26,1  | n <sub>1</sub> | 681,21 | 66,033 | 2,4008    | 0,1292    | 0,0167            |
| 16-й         | 2,94  | 27,8  |                | 772,84 | 81,732 | 2,6811    | 0,2589    | 0,0670            |
| 17-й         | 2,75  | 28,9  |                | 835,21 | 79,475 | 2,8625    | $-0,1125$ | 0,0127            |
| $18-$ й      | 2,99  | 30,2  |                | 912,04 | 90,298 | 3,0769    | $-0,0869$ | 0,0076            |
| Σ            | 31,91 | 373,4 |                |        |        |           |           |                   |

Продовження Таблиці 1

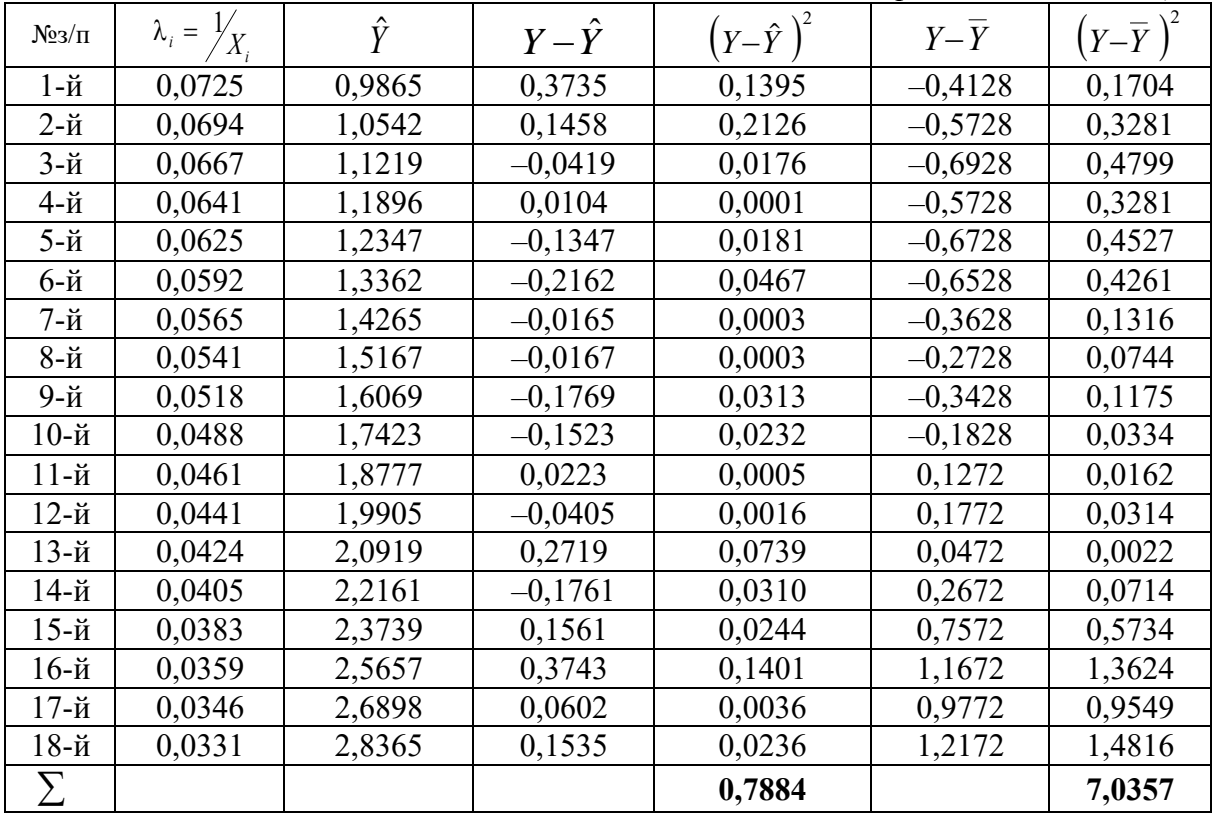

В таблиці дані впорядковані за величиною доходу, починаючи від меншого до більшого значення.

1 Ідентифікація змінних:

$$
Y = f(X, u) \; ,
$$

Y - залежна змінна (заощадження);

 $X$ - незалежна змінна (дохід);

и - стохастична складова.

2 Специфікація моделі:

$$
Y = a_0 + a_1 X + u,
$$
  
\n
$$
\hat{Y} = \hat{a}_0 + \hat{a}_1 X,
$$
  
\n
$$
u = Y - \hat{Y}.
$$

3 Визначимо наявність гетероскедастичності. Для цього застосуємо алгоритм Гольдфельда - Квандта. Дану сукупність спостережень впорядкуємо по Х від меншого до більшого значення. Відшукуємо С спостережень, які знаходяться в середині сукупності:

$$
\frac{C}{n} = \frac{4}{15}, \quad n = 18 \ , \quad \frac{C}{18} = \frac{4}{15}, \quad C = \frac{4.18}{15} \approx 4
$$

Тоді  $n_1 = n_2 = 7$ .

3.1 Розрахуємо економетричну модель для сукупності  $n_1 = 7$ . Оцінимо кількісно параметри моделі на основі 1МНК.

$$
\begin{aligned}\n\begin{bmatrix}\n n\hat{a}_0 + \hat{a}_1 \Sigma x &= \Sigma y \\
 \hat{a}_0 \Sigma x + \hat{a}_1 \Sigma x^2 &= \Sigma xy\n\end{bmatrix} \\
\begin{bmatrix}\n 2x \\
 \hat{a}_0 \Sigma x + \hat{a}_1 \Sigma x^2 &= 1721,06; \\
 5x \\
 \hat{a}_0 \Sigma x^2 &= 1721,06; \\
 2x \\
 \hat{a}_0 \Sigma x^2 &= 1721,06; \\
 2x \\
 \hat{a}_0 \Sigma x^2 &= 132,453\n\end{bmatrix} \\
\begin{bmatrix}\n 7\hat{a}_0 + 109,4\hat{a}_0 + 1721,06\hat{a}_1 &= 132,453 \\
 7\hat{a}_0 + 1721,06\hat{a}_1 &= 132,453\n\end{bmatrix} \\
\begin{bmatrix}\n 765, 8\hat{a}_0 + 11968, 36\hat{a}_1 &= 926,618 \\
 765, 8\hat{a}_0 + 12047, 42\hat{a}_1 &= 927,171 \\
 79,06\hat{a}_1 &= 0,553\n\end{bmatrix} \\
\begin{bmatrix}\n \hat{a}_1 &= 0,0069 \\
 7\hat{a}_0 + 109, 4 \times 0,0069 &= 8,47 \\
 7\hat{a}_0 &= 8,47 - 0,7549\n\end{bmatrix} \\
\begin{bmatrix}\n \hat{a}_0 &= 1,1022\n\end{bmatrix}\n\end{aligned}
$$

 $\hat{Y}_1 = 1,1022 + 0,0069X$  - перша економетрична модель.

На основі моделі можна зробити висновок: і якщо дохід виросте на 1, то заощадження збільшаться на 0,0069 одиниці.

3.2 Розрахуємо економетричну модель для сукупності  $n_2 = 7$ .

Оцінимо кількісно параметри моделі на основі 1МНК.

$$
\begin{aligned}\n&\begin{aligned}\n&\text{na}_0 + \hat{a}_1 \Sigma x = \Sigma y \\
&\hat{a}_0 \Sigma x + \hat{a}_1 \Sigma x^2 = \Sigma xy\n\end{aligned} \\
&\Sigma x = 184; \quad \Sigma y = 17,02; \quad \Sigma x^2 = 4883,64; \quad \Sigma xy = 455,143. \\
&\begin{aligned}\n&\begin{aligned}\n&7\hat{a}_0 + 184\hat{a}_1 = 17,02 \\
&184\hat{a}_0 + 4883,64\hat{a}_1 = 455,143\n\end{aligned}\bigg| \times 184 \\
&\begin{aligned}\n&\begin{aligned}\n&1288\hat{a}_0 + 33856\hat{a}_1 = 3131,68 \\
&1288\hat{a}_0 + 34185,48\hat{a}_1 = 3186,001\n\end{aligned}\n\end{aligned} \\
&\begin{aligned}\n&29,48\hat{a}_1 = 54,321 \\
&\hat{a}_1 = 0,1649 \\
&7\hat{a}_0 + 184 \times 0,1649 = 17,02 \\
&7\hat{a}_0 = 17,02 - 30,3416\n\end{aligned}\n\end{aligned}
$$

 $\hat{Y}_2 = -1,9031+0,1649X$  - друга економетрична модель.

На основі моделі можна зробити висновок: і якщо дохід виросте на 1, то збільшаться 0,1649 одиниці заощадження на ДЛЯ даної сукупності спостережень.

3.3 Для кожної моделі знайдемо суму квадратів залишків:

$$
S_1 = u'_1 u_1 = \sum (Y_1 - \hat{Y}_1)^2;
$$
  
\n
$$
S_2 = u'_2 u_2 = \sum (Y_2 - \hat{Y}_2)^2;
$$
  
\n
$$
S_1 = 0,0993;
$$
  
\n
$$
S_2 = 0,1614.
$$

3.4 Знаходимо критерій R:

$$
R = \frac{S_2}{S_1}; R = \frac{0,1614}{0,0993} = 1,625
$$

Порівняємо цей критерій із табличним значенням критерію Фішера при  $\frac{n-c-2m}{2}$  = 5 i pinui довіри  $\alpha$  = 0,05  $F_{\text{rad}}$  = 5,05. ступенях свободи Гетероскедастичність відсутня, тому що  $R < F_{m a \delta n}$ .

Завдання 2.2 На підставі вихідних даних, наведених в таблиці, побудувати економетричну модель, перевірити наявність чи відсутність

автокореляції залишків на основі критерію Дарбіна-Уотсона.

**Приклад 4.** На підставі двох взаємопов'язаних часових рядів про роздрібний товарообіг та доходи населення побудувати економетричну модель, що характеризує залежність роздрібного товарообігу від доходу. Вихідні дані наведені в таблиці 2.

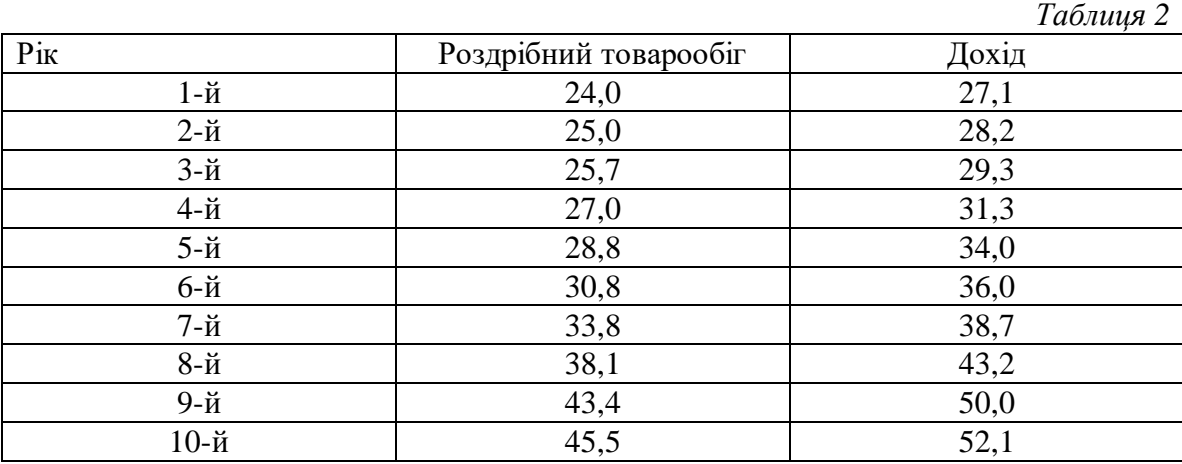

#### **Розв'язання.**

**1** Ідентифікуємо змінні моделі:

*Y<sup>t</sup>* – роздрібний товарообіг у період *t*, залежна змінна;

*X<sup>t</sup>* – дохід у період *t* , пояснююча змінна;

Звідси  $Y_t = f(X_t, u_t)$ , де  $u_t$  – стохастична складова, залишки.

**2** Специфікуємо економетричну модель у лінійній формі:

$$
Y_t = a_0 + a_1 X + u ;
$$
  
\n
$$
\hat{Y}_t = a_0 + a_1 \hat{X} ;
$$
  
\n
$$
u = u_t = Y - \hat{Y} .
$$

**3** Визначимо параметри моделі  $a_0$ ,  $a_1$  на основі методу 1МНК, припустивши, що залишки *ut* некорельовані:

$$
A = (A'A)^{-1}XY,
$$

де *X* – матриця, транспонована до матриці *X* .

$$
X = \begin{pmatrix} 1 & 27.1 \\ 1 & 28.2 \\ 1 & 29.3 \\ 1 & 31.3 \\ 1 & 34.0 \\ 1 & 36.0 \\ 1 & 43.7 \\ 1 & 50.0 \\ 1 & 52.1 \end{pmatrix}; \qquad (XY) = \begin{pmatrix} 10 & 370.4 \\ 370.4 & 14441.62 \end{pmatrix};
$$

$$
X = \begin{pmatrix} 1 & 27.1 \\ 1 & 29.3 \\ 1 & 31.3 \\ 1 & 36.0 \\ 1 & 38.7 \\ 1 & 43.7 \\ 1 & 50.0 \\ 1 & 52.1 \end{pmatrix}; \qquad (XY)^{-1} = \begin{pmatrix} 2,0002 & -0,0513 \\ -0,0513 & 0,0014 \end{pmatrix};
$$

$$
\hat{A} = \begin{pmatrix} 2,0002 & -0,0513 \\ -0,0513 & 0,0014 \end{pmatrix} \begin{pmatrix} 322.1 \\ 12555.09 \end{pmatrix} = \begin{pmatrix} 0,172 \\ 0,865 \end{pmatrix};
$$

$$
\hat{a}_0 = 0.172
$$
;  $\hat{a}_1 = 0.865$ .

Економетрична модель має вигляд:  $\hat{Y}_t = 0.172 + 0.865X_t$ .

4 Знайдемо розрахункові значення роздрібного товарообігу на основі моделі  $\hat{Y}_t = 0.172 + 0.865X_t$  і визначимо залишки  $u_t$ .

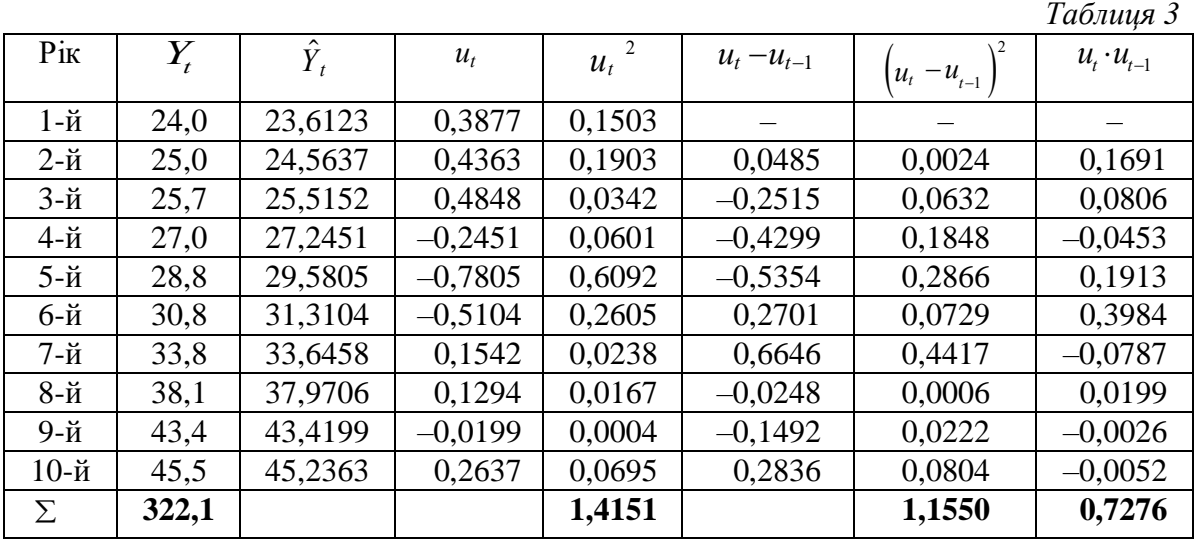

5 Знайдемо оцінку критерію Дарбіна-Уотсона:

$$
DW = \frac{\sum\limits_{t=2}^{10} (u_t - u_{t-1})^2}{\sum\limits_{t=1}^{10} u_t^2} = \frac{1,1550}{1,4151} = 0,816.
$$

Порівняємо значення критерію DW з табличним при  $\alpha = 0.05$  і  $n = 10$ . Критичні значення критерію DW у цьому випадку:

 $DW_1 = 0,879$  – нижня межа;

 $DW_2 = 1,320$  – верхня межа.

Оскільки  $DW_{\phi_{\text{akr}}}, CDW_1$ , то при  $\alpha = 0.05$  можна стверджувати, що залишки  $u_t$  мають додатню автокореляцію.

1. Аршава О.О. Методичні вказівки до практичних занять з дисципліни «Економіко-математичні методи та моделі (економетрика)» для студентів спеціальності 051 «Економіка» . – ХНУБА, 2018.

2. Аршава О.О.Методичні вказівки до самостійної роботи з дисципліни «Економіко-математичні методи та моделі (економетрика)» для студентів спеціальності 051 «Економіка» . – ХНУБА, 2018.

3. Аршава О.О. Методичні вказівки до індивідуальної роботи з дисципліни «Економіко-математичні методи та моделі (економетрика)» для студентів спеціальностей 051 «Економіка», 076 «Підприємництво, торгівля та біржова діяльність». – ХНУБА, 2018.

4. Айвазян С.А., Мхитарян В.С. Прикладная статистика и основы эконометрии. – М.: ЮНИТИ, 1998.

5. Джонстон Дж. Эконометрические методы. – М.: Статистика, 1980.

6. Доугерти К. введение в эконометрику. – М.: Финансы и статистика, 1999.

7. Магнус Я.Р., Катышев П.К., Пересецкий А.А. Эконометрика. – М.: Дело, 1998.

8. Кремер Н.Ш., Путко Б.А. Эконометрика. – М.: ЮНИТИ, 2002.

9. Бородич С.А. Эконометрика. – Минск: Новое знание, 2001.

10. Лук'яненко І.Г., Краснікова Л.І. Економетрія. – К.: Товариство "Знання", КОО, 1998.

11. Наконечний С.І., Терещенко Т.О., Романюк Т.П. Економетрія. – К.: КНЕУ, 2000.

12. Назаренко О.М. Основи економетрики. – К.: "Центр навчальної літератури", 2004.

13. Назаренко О.М. Основи економетрики: Підручник. – Київ: "Центр навчальної літератури", 2004. – 392с.

14.Лук'яненко І.Г., Краснікова Л.І. Економетрика: Підручник. – К.: Товариство "Знання", КОО, 1998. – 494с.

15.Толбатов Ю.А. ,Економетрика: Підручник для студентів екон. спеціал. вищ. навч. закл.- К,: Четверта хвиля, 1997. – 320 с.:іл.

16.Корольов О.А., Рязанцева В.В., Практикум з економетрії: завдання з практичними рекомендаціями, алгоритмами та прикладом їх наскрізного виконання. Ч1.Регресійний аналіз: Навч.посібник. – К.:Вид-во Європ. ун-ту, 2002.-250с.

17.Наконечний С.І. ,Терещенко Т.О., Романюк Т.П. Економетрія: Навч. – метод. Посібник для самост. вивч. дисц. – К.: КНЕУ, 2001. – 192с.

18.Гинтнер Г. Введение в зконометрию - М.: Статистика, 1964.

19.Грубер И. Економетрія. Вступ в економетрію. Том І. - К.: Астар 1966.

20.Клас А., Гергелк К., Колек Ю., Шуян И. Введение в зконометрическое моделирование. - М.: Статистика, 1978.

# **ЗМІСТ**

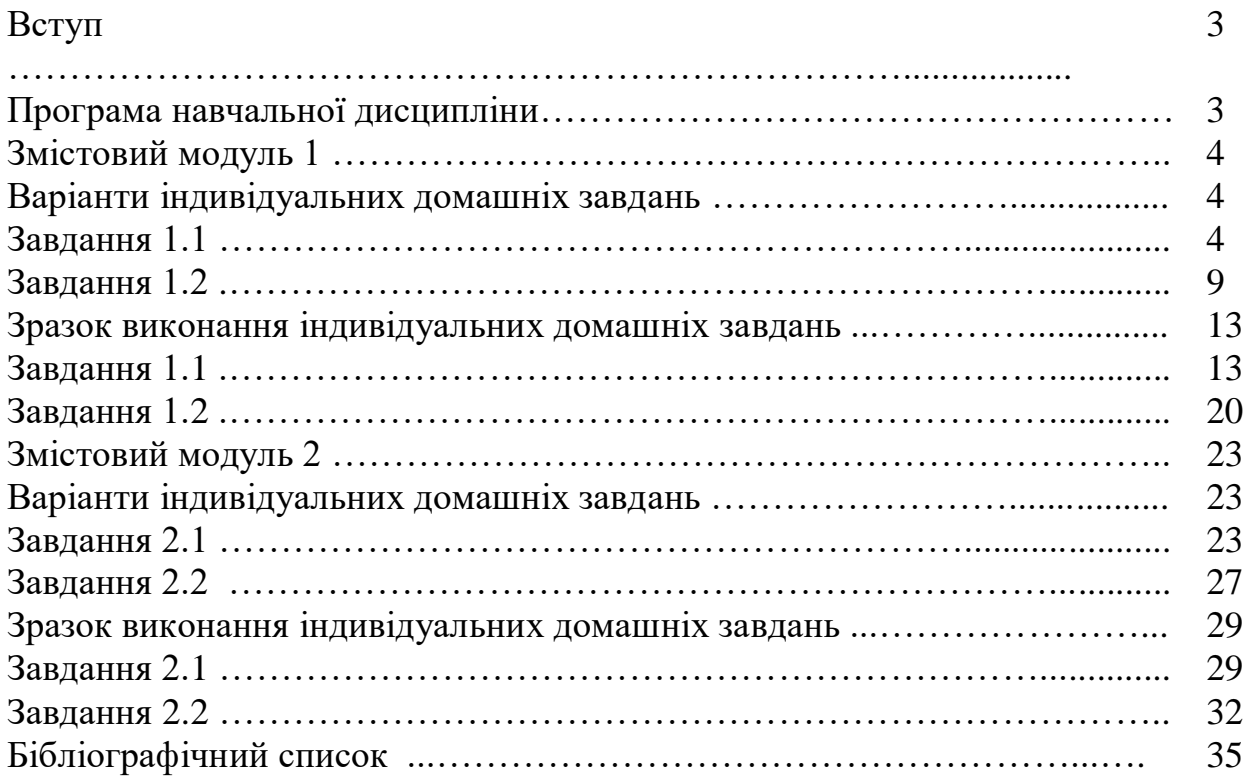

#### **Навчальне видання**

Методичні вказівки до виконання контрольних робіт з дисципліни «Економікоматематичні методи та моделі(економетрика)» для студентів заочної форми здобуття освіти для спеціальності 051 «Економіка»

Укладач: Стасенко Олександр Миколайович

Відповідальний за випуск О.О. Аршава

За редакцією автора

План 2019р., поз. 194.20 Формат 60x84 1/16. Папір друк. № 2. Підп. до друку 22.11.19 Обл. - вид. арк. Безкоштовно. Надруковано на різографі. Умов. друк. арк. 1,8 Тираж 50 прим. Зам. №5937.

ХНУБА, Україна, 61002, Харків, вул. Сумська, 40

 $\overline{\phantom{a}}$  , and the contract of the contract of the contract of  $\overline{\phantom{a}}$ 

Підготовлено та віддруковано РВВ Харківського національного університету

 $\overline{\phantom{a}}$  , and the contract of the contract of the contract of  $\overline{\phantom{a}}$ 

будівництва та архітектури